# **[MS-STWEB]: Microsoft OneDrive Save to Web SOAP Web Service**

#### **Intellectual Property Rights Notice for Open Specifications Documentation**

- **Technical Documentation.** Microsoft publishes Open Specifications documentation for protocols, file formats, languages, standards as well as overviews of the interaction among each of these technologies.
- **Copyrights.** This documentation is covered by Microsoft copyrights. Regardless of any other terms that are contained in the terms of use for the Microsoft website that hosts this documentation, you may make copies of it in order to develop implementations of the technologies described in the Open Specifications and may distribute portions of it in your implementations using these technologies or your documentation as necessary to properly document the implementation. You may also distribute in your implementation, with or without modification, any schema, IDL's, or code samples that are included in the documentation. This permission also applies to any documents that are referenced in the Open Specifications.
- **No Trade Secrets.** Microsoft does not claim any trade secret rights in this documentation.
- **Patents.** Microsoft has patents that may cover your implementations of the technologies described in the Open Specifications. Neither this notice nor Microsoft's delivery of the documentation grants any licenses under those or any other Microsoft patents. However, a given Open Specification may be covered by Microsoft [Open Specification Promise](http://go.microsoft.com/fwlink/?LinkId=214445) or the [Community](http://go.microsoft.com/fwlink/?LinkId=214448)  [Promise.](http://go.microsoft.com/fwlink/?LinkId=214448) If you would prefer a written license, or if the technologies described in the Open Specifications are not covered by the Open Specifications Promise or Community Promise, as applicable, patent licenses are available by contacting ipla@microsoft.com.
- **Trademarks.** The names of companies and products contained in this documentation may be covered by trademarks or similar intellectual property rights. This notice does not grant any licenses under those rights. For a list of Microsoft trademarks, visit [www.microsoft.com/trademarks.](http://www.microsoft.com/trademarks)
- **Fictitious Names.** The example companies, organizations, products, domain names, email addresses, logos, people, places, and events depicted in this documentation are fictitious. No association with any real company, organization, product, domain name, email address, logo, person, place, or event is intended or should be inferred.

**Reservation of Rights.** All other rights are reserved, and this notice does not grant any rights other than specifically described above, whether by implication, estoppel, or otherwise.

**Tools.** The Open Specifications do not require the use of Microsoft programming tools or programming environments in order for you to develop an implementation. If you have access to Microsoft programming tools and environments you are free to take advantage of them. Certain Open Specifications are intended for use in conjunction with publicly available standard specifications and network programming art, and assumes that the reader either is familiar with the aforementioned material or has immediate access to it.

*[MS-STWEB] — v20140721 Microsoft OneDrive Save to Web SOAP Web Service* 

*Copyright © 2014 Microsoft Corporation.* 

# **Revision Summary**

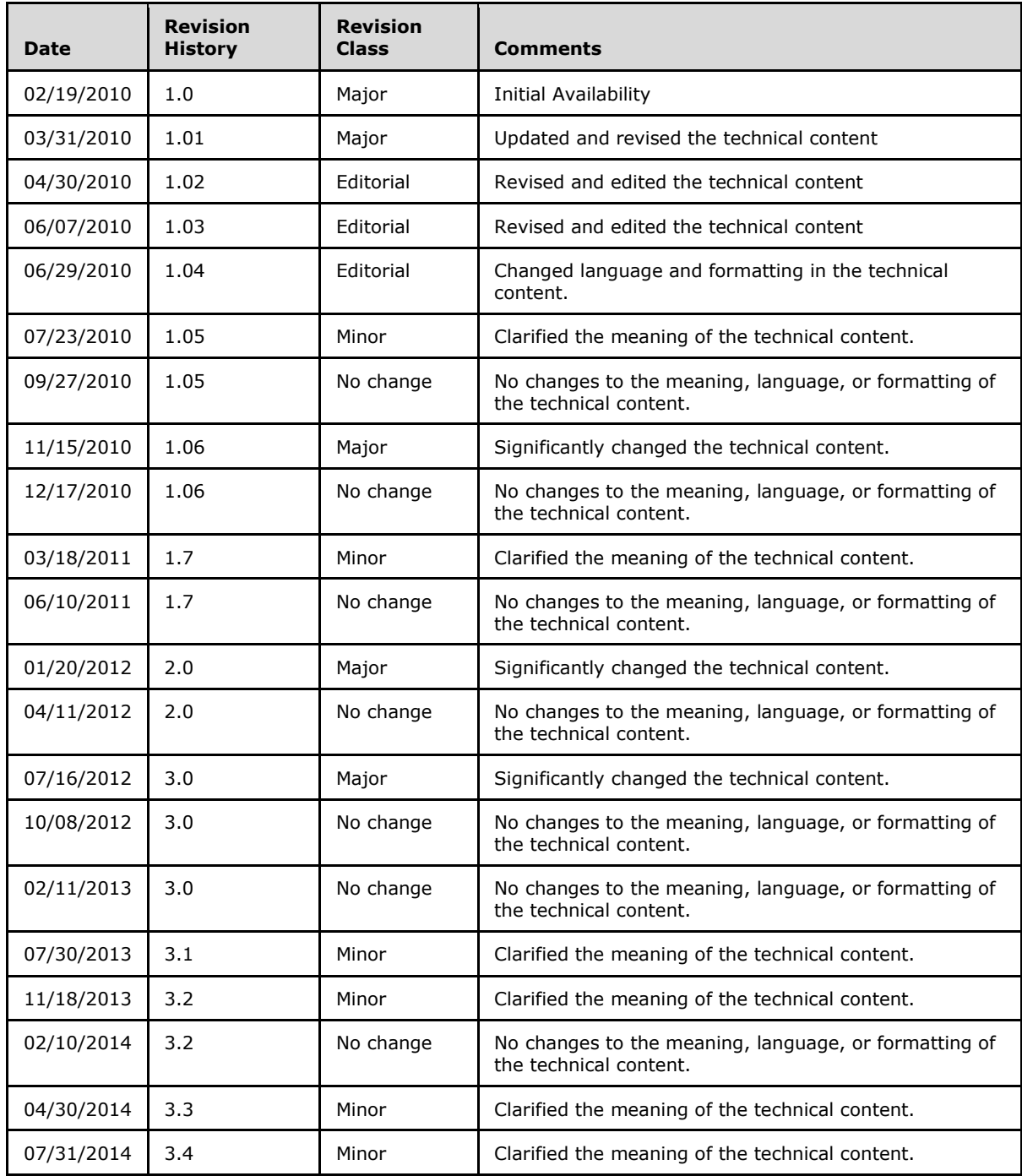

*[MS-STWEB] — v20140721 Microsoft OneDrive Save to Web SOAP Web Service* 

*Copyright © 2014 Microsoft Corporation.* 

# **Table of Contents**

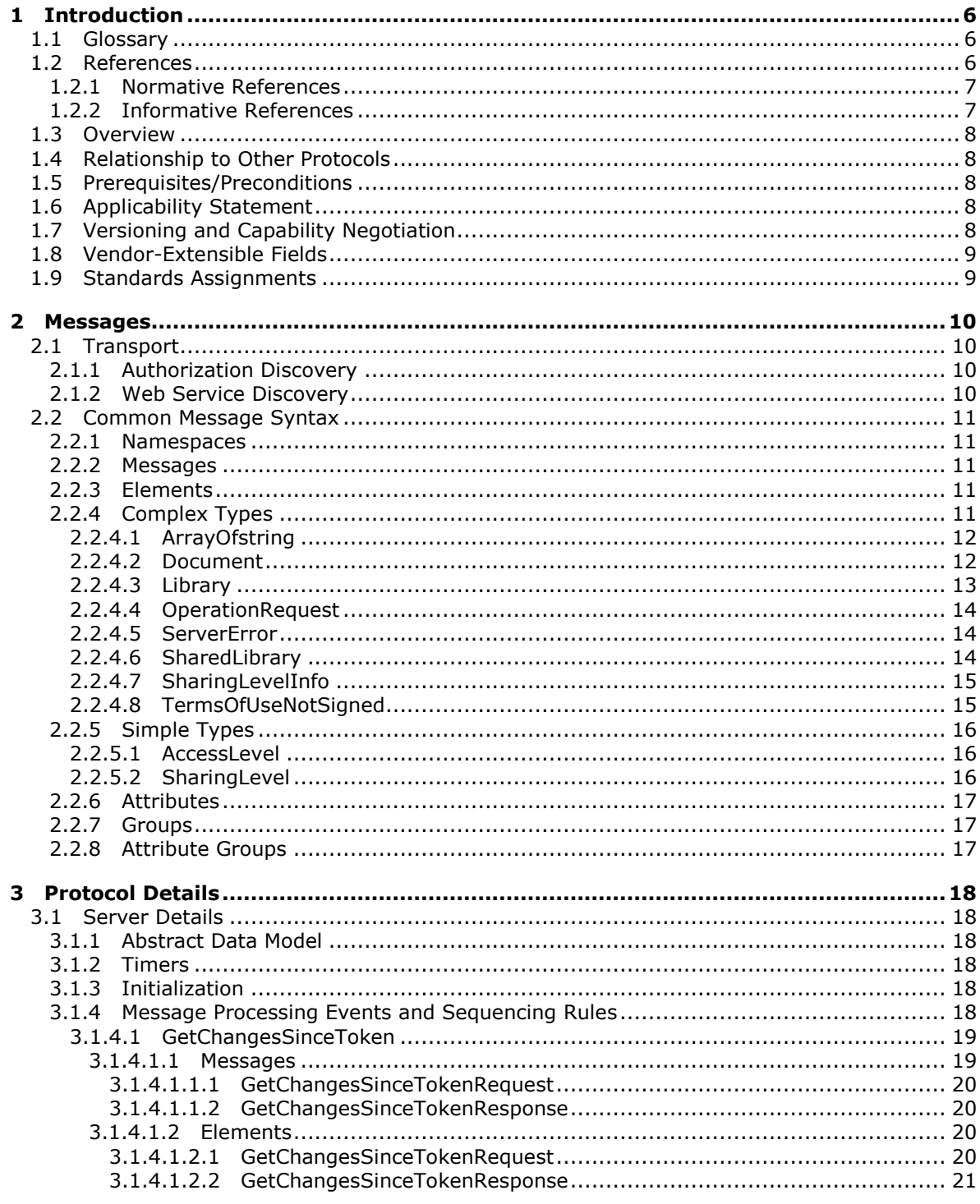

[MS-STWEB] — v20140721<br>Microsoft OneDrive Save to Web SOAP Web Service

Copyright © 2014 Microsoft Corporation.

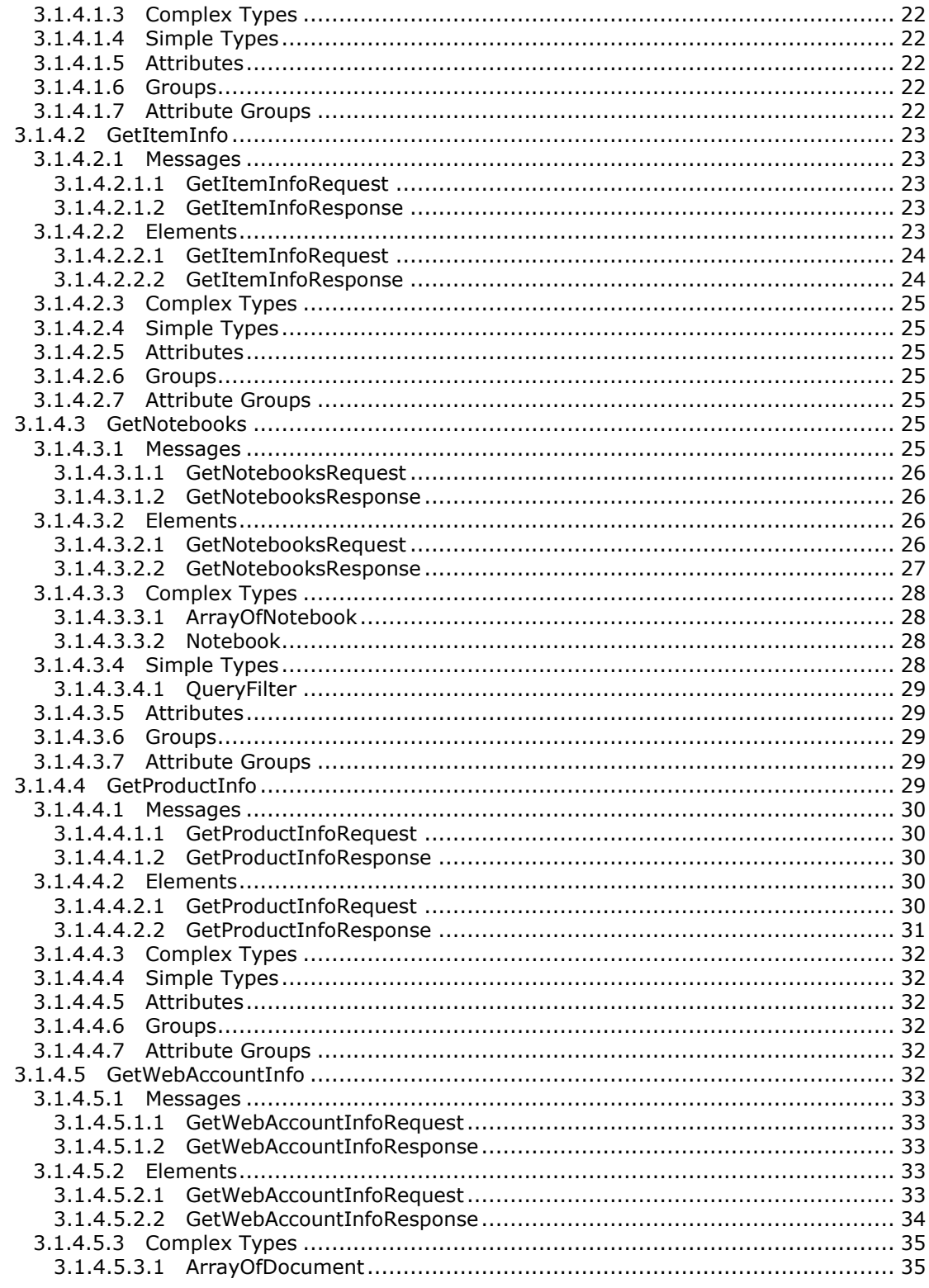

Copyright © 2014 Microsoft Corporation.

Release: July 31, 2014

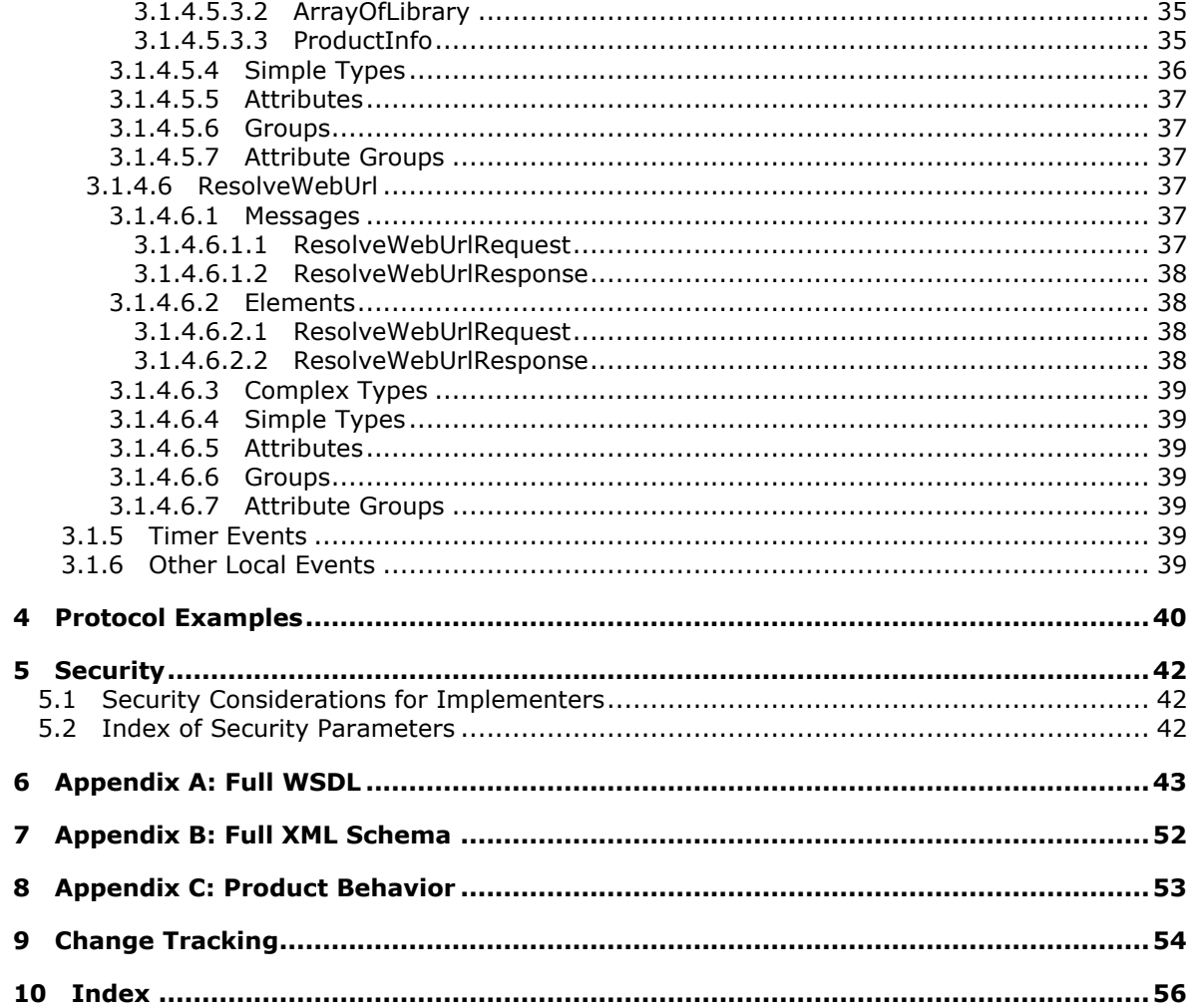

Copyright © 2014 Microsoft Corporation.

# <span id="page-5-0"></span>**1 Introduction**

<span id="page-5-5"></span>The Microsoft OneDrive Save to Web SOAP Web Service is used to gather basic information about files and folders hosted on a server along with information about the service implementing the protocol.

Sections 1.8, 2, and 3 of this specification are normative and can contain the terms MAY, SHOULD, MUST, MUST NOT, and SHOULD NOT as defined in [\[RFC2119\].](http://go.microsoft.com/fwlink/?LinkId=90317) Sections 1.5 and 1.9 are also normative but does not contain those terms. All other sections and examples in this specification are informative.

# <span id="page-5-1"></span>**1.1 Glossary**

The following terms are defined in [\[MS-GLOS\]:](%5bMS-GLOS%5d.pdf)

```
authentication
Hypertext Transfer Protocol (HTTP)
Hypertext Transfer Protocol over Secure Sockets Layer (HTTPS)
SOAP
SOAP action
SOAP body
SOAP fault
XML namespace
```
The following terms are defined in [\[MS-OFCGLOS\]:](%5bMS-OFCGLOS%5d.pdf)

**authenticated user cookie parent site Uniform Resource Locator (URL) Web Distributed Authoring and Versioning Protocol (WebDAV) web service Web Services Description Language (WSDL) WSDL message WSDL operation XML namespace prefix XML schema**

The following terms are specific to this document:

- <span id="page-5-3"></span>**Library folder:** A collection of resources, such as files and folders, that are stored in an online file storage and sharing service. The folder is stored in a user's root directory and has unique permission settings for sharing the resources within it.
- <span id="page-5-6"></span>**MAY, SHOULD, MUST, SHOULD NOT, MUST NOT:** These terms (in all caps) are used as described in [\[RFC2119\].](http://go.microsoft.com/fwlink/?LinkId=90317) All statements of optional behavior use either MAY, SHOULD, or SHOULD NOT.

### <span id="page-5-2"></span>**1.2 References**

References to Microsoft Open Specification documents do not include a publishing year because links are to the latest version of the documents, which are updated frequently. References to other documents include a publishing year when one is available.

*[MS-STWEB] — v20140721 Microsoft OneDrive Save to Web SOAP Web Service* 

*Copyright © 2014 Microsoft Corporation.* 

## <span id="page-6-0"></span>**1.2.1 Normative References**

<span id="page-6-3"></span>We conduct frequent surveys of the normative references to assure their continued availability. If you have any issue with finding a normative reference, please contact [dochelp@microsoft.com.](mailto:dochelp@microsoft.com) We will assist you in finding the relevant information.

[MS-OFBA] Microsoft Corporation, ["Office Forms Based Authentication Protocol"](http://go.microsoft.com/fwlink/?LinkId=306271).

[MS-PASS] Microsoft Corporation, ["Passport Server Side Include \(SSI\) Version 1.4 Protocol"](%5bMS-PASS%5d.pdf).

[RFC2119] Bradner, S., "Key words for use in RFCs to Indicate Requirement Levels", BCP 14, RFC 2119, March 1997, [http://www.rfc-editor.org/rfc/rfc2119.txt](http://go.microsoft.com/fwlink/?LinkId=90317)

[RFC2616] Fielding, R., Gettys, J., Mogul, J., et al., "Hypertext Transfer Protocol -- HTTP/1.1", RFC 2616, June 1999, [http://www.ietf.org/rfc/rfc2616.txt](http://go.microsoft.com/fwlink/?LinkId=90372)

[RFC4646] A. Phillips, Ed., and M. Davis, Ed., "Tags for Identifying Languages", BCP 47, RFC 4646, September 2006, [http://www.ietf.org/rfc/rfc4646.txt](http://go.microsoft.com/fwlink/?LinkId=123591)

[RFC4918] Dusseault, L, Ed., "HTTP Extensions for Web Distributed Authoring and Versioning (WebDAV)", RFC 4918, June 2007, [http://www.ietf.org/rfc/rfc4918.txt](http://go.microsoft.com/fwlink/?LinkId=151240)

[SOAP1.1] Box, D., Ehnebuske, D., Kakivaya, G., et al., "Simple Object Access Protocol (SOAP) 1.1", May 2000, [http://www.w3.org/TR/2000/NOTE-SOAP-20000508/](http://go.microsoft.com/fwlink/?LinkId=90520)

[SOAP1.2/1] Gudgin, M., Hadley, M., Mendelsohn, N., Moreau, J., and Nielsen, H.F., "SOAP Version 1.2 Part 1: Messaging Framework", W3C Recommendation, June 2003, [http://www.w3.org/TR/2003/REC-soap12-part1-20030624](http://go.microsoft.com/fwlink/?LinkId=90521)

[WSA1.0] World Wide Web Consortium, "Web Services Addressing 1.0 - WSDL Binding", W3C Candidate Recommendation, May 2006, [http://www.w3.org/TR/2006/CR-ws-addr-wsdl-20060529/](http://go.microsoft.com/fwlink/?LinkId=145131)

[WSDL] Christensen, E., Curbera, F., Meredith, G., and Weerawarana, S., "Web Services Description Language (WSDL) 1.1", W3C Note, March 2001, [http://www.w3.org/TR/2001/NOTE-wsdl-20010315](http://go.microsoft.com/fwlink/?LinkId=90577)

[XMLNS] Bray, T., Hollander, D., Layman, A., et al., Eds., "Namespaces in XML 1.0 (Third Edition)", W3C Recommendation, December 2009, [http://www.w3.org/TR/2009/REC-xml-names-20091208/](http://go.microsoft.com/fwlink/?LinkId=191840)

[XMLSCHEMA1] Thompson, H.S., Beech, D., Maloney, M., and Mendelsohn, N., Eds., "XML Schema Part 1: Structures", W3C Recommendation, May 2001, [http://www.w3.org/TR/2001/REC](http://go.microsoft.com/fwlink/?LinkId=90608)[xmlschema-1-20010502/](http://go.microsoft.com/fwlink/?LinkId=90608)

[XMLSCHEMA2] Biron, P.V., and Malhotra, A., Eds., "XML Schema Part 2: Datatypes", W3C Recommendation, May 2001, [http://www.w3.org/TR/2001/REC-xmlschema-2-20010502/](http://go.microsoft.com/fwlink/?LinkId=90610)

### <span id="page-6-1"></span>**1.2.2 Informative References**

<span id="page-6-2"></span>[MS-FSSHTTP] Microsoft Corporation, ["File Synchronization via SOAP over HTTP Protocol"](%5bMS-FSSHTTP%5d.pdf).

[MS-GLOS] Microsoft Corporation, ["Windows Protocols Master Glossary"](%5bMS-GLOS%5d.pdf).

[MS-OFCGLOS] Microsoft Corporation, ["Microsoft Office Master Glossary"](%5bMS-OFCGLOS%5d.pdf).

[RFC2818] Rescorla, E., "HTTP Over TLS", RFC 2818, May 2000, [http://www.ietf.org/rfc/rfc2818.txt](http://go.microsoft.com/fwlink/?LinkId=90383)

[SOAP1.2/2] Gudgin, M., Hadley, M., Mendelsohn, N., Moreau, J., and Nielsen, H.F., "SOAP Version 1.2 Part 2: Adjuncts", W3C Recommendation, June 2003, [http://www.w3.org/TR/2003/REC-soap12](http://go.microsoft.com/fwlink/?LinkId=90522) [part2-20030624](http://go.microsoft.com/fwlink/?LinkId=90522)

*[MS-STWEB] — v20140721 Microsoft OneDrive Save to Web SOAP Web Service* 

*Copyright © 2014 Microsoft Corporation.* 

## <span id="page-7-0"></span>**1.3 Overview**

<span id="page-7-7"></span>This protocol conveys information about files and folders stored on a server, and information about the **[Web service](%5bMS-OFCGLOS%5d.pdf)** that implements the protocol. The protocol provides the following capabilities:

- Get descriptive information about the service's name and **[authentication \(2\)](%5bMS-GLOS%5d.pdf)** method.
- Get a list of **[Library folders](#page-5-3)** that are associated with the user for file storage.
- Get details for a specific file, such as the containing Library folder and web address.
- Get a list of changed files, including properties such as last modified time, for a given folder since a previous point in time.

This protocol is intended to work alongside a server that implements **[WebDAV](%5bMS-OFCGLOS%5d.pdf)**, as specified in [\[RFC4918\].](http://go.microsoft.com/fwlink/?LinkId=182158) This protocol provides a discovery mechanism for the Library folders belonging to a user, which are then navigable using the WebDAV protocol.

#### <span id="page-7-1"></span>**1.4 Relationship to Other Protocols**

<span id="page-7-9"></span>This protocol uses the **[SOAP](%5bMS-GLOS%5d.pdf)** message protocol for formatting request and response messages, as described in [\[SOAP1.1\],](http://go.microsoft.com/fwlink/?LinkId=90520) [\[SOAP1.2/1\]](http://go.microsoft.com/fwlink/?LinkId=90521) and [\[SOAP1.2/2\].](http://go.microsoft.com/fwlink/?LinkId=90522) It transmits those messages by using **[HTTP](%5bMS-GLOS%5d.pdf)**, as described in [\[RFC2616\],](http://go.microsoft.com/fwlink/?LinkId=90372) or **[Hypertext Transfer Protocol over Secure Sockets Layer](%5bMS-GLOS%5d.pdf)  [\(HTTPS\)](%5bMS-GLOS%5d.pdf)**, as described in [\[RFC2818\].](http://go.microsoft.com/fwlink/?LinkId=90383)

The following diagram shows the underlying messaging and transport stack used by the protocol:

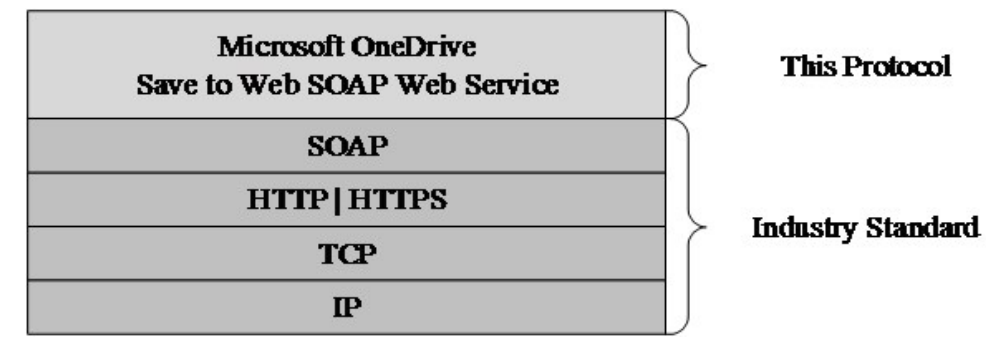

#### <span id="page-7-8"></span>**Figure 1: This protocol in relation to other protocols**

#### <span id="page-7-2"></span>**1.5 Prerequisites/Preconditions**

This protocol operates against a Web service that is identified by a **[URL](%5bMS-OFCGLOS%5d.pdf)** that is known by protocol clients, for example https://example.com/SkyDocsService.svc.

<span id="page-7-5"></span>This protocol assumes that authentication (2) has been performed by the underlying protocols.

### <span id="page-7-3"></span>**1.6 Applicability Statement**

<span id="page-7-6"></span>None.

### <span id="page-7-4"></span>**1.7 Versioning and Capability Negotiation**

The client requests a specific version of the protocol via the **SkyDocsServiceVersion** field (see section [2.2.4.4\)](#page-13-3).

*[MS-STWEB] — v20140721 Microsoft OneDrive Save to Web SOAP Web Service* 

*Copyright © 2014 Microsoft Corporation.* 

# <span id="page-8-0"></span>**1.8 Vendor-Extensible Fields**

<span id="page-8-2"></span>None.

### <span id="page-8-1"></span>**1.9 Standards Assignments**

<span id="page-8-3"></span>None.

*[MS-STWEB] — v20140721 Microsoft OneDrive Save to Web SOAP Web Service* 

*Copyright © 2014 Microsoft Corporation.* 

# <span id="page-9-0"></span>**2 Messages**

In the following sections, the schema definition might differ from the processing rules imposed by the protocol. The **[WSDL](%5bMS-OFCGLOS%5d.pdf)** in this specification matches the WSDL that shipped with the product and provides a base description of the schema. The text that introduces the WSDL might specify differences that reflect actual Microsoft product behavior. For example, the schema definition might allow for an element to be **empty**, **null**, or **not present** but the behavior of the protocol as specified restricts the same elements to being **non-empty**, **not null**, and **present**.

## <span id="page-9-1"></span>**2.1 Transport**

<span id="page-9-8"></span>Protocol servers MUST support SOAP over HTTP. Protocol servers SHOULD additionally support SOAP over HTTPS for securing communication with clients.

Protocol messages MUST be formatted as specified either in  $[SOAP1.1]$ , section 4 or in  $[SOAP1.2/1]$ , section 5. Protocol server faults MUST be returned either by using HTTP Status Codes as specified in [\[RFC2616\],](http://go.microsoft.com/fwlink/?LinkId=90372) section 10, or by using **[SOAP faults](%5bMS-GLOS%5d.pdf)** as specified either in [\[SOAP1.1\],](http://go.microsoft.com/fwlink/?LinkId=90520) section 4.4 or in [\[SOAP1.2/1\],](http://go.microsoft.com/fwlink/?LinkId=90521) section 5.4. The version of the SOAP fault returned MUST correspond to the version of SOAP used for the request **[WSDL message](%5bMS-OFCGLOS%5d.pdf)**.

## <span id="page-9-2"></span>**2.1.1 Authorization Discovery**

<span id="page-9-7"></span><span id="page-9-4"></span>When a protocol client issues an HTTP HEAD request, as specified in [\[RFC2616\],](http://go.microsoft.com/fwlink/?LinkId=90372) to a protocol server that uses the Passport Server Side Include (SSI) Protocol, as specified in [\[MS-PASS\],](%5bMS-PASS%5d.pdf) the protocol client MA[Y<1>](#page-52-1) include the field **X-Office\_Authorization\_Check** with a value of "1" to determine whether the identity of the user is authorized to access a specific resource on the protocol server.

If the authentication (2) **[cookie](%5bMS-OFCGLOS%5d.pdf)** specified in the HTTP HEAD request is valid but not authorized to access the specific resource, the server MUST return a "403 Forbidden" HTTP status code, as specified in [\[RFC2616\],](http://go.microsoft.com/fwlink/?LinkId=90372) indicating that the identity of the user is not authorized.

If the authentication (2) cookie specified in the HTTP HEAD request is not valid, or is valid and is authorized to access the specific resource, the server's behavior is unchanged from that specified in [MS-PASS].

If a protocol client supports the Office Forms Based Authentication Protocol (FBA) as specified in [\[MS-OFBA\],](%5bMS-OFBA%5d.pdf) the client can request an FBA authentication challenge by issuing an HTTP request against the server with a unique path. The path MUST be of the form "/*cid*/*folder*[/…]/35CD0E46- 9A84-4FF9-9717-A4DDC5D26276" where *cid* is the user's identifier, and *folder* is a top-level folder under the user's account. The "/…" are optional subdirectories under *folder*. The path MUST end with the GUID "35CD0E46-9A84-4FF9-9717-A4DDC5D26276". If the server encounters an HTTP request against a path of this format, the server MUST validate authentication against the resource at the requested path, excluding the GUID. If the client does not supply valid credentials, the server MUST respond with a Forms Based Authentication Required Response Header, as specified in [\[MS-OFBA\]](%5bMS-OFBA%5d.pdf) section 2.2.2, and both the client and server MUST continue with the authentication request, as specified in [MS-OFBA]. If the client does supply valid credentials for the path excluding the GUID, the server MUST respond to the HTTP request against the path excluding the GUID. This protocol differs from [\[MS-OFBA\]](%5bMS-OFBA%5d.pdf) section 2.2.1 in that the FBA authentication challenge is initiated by the GUID against any HTTP request and is not limited to OPTIONS requests [\(\[RFC2616\]](http://go.microsoft.com/fwlink/?LinkId=90372) section 9.2).

### <span id="page-9-3"></span>**2.1.2 Web Service Discovery**

<span id="page-9-6"></span><span id="page-9-5"></span>A protocol client can query the availability of OneNote Online hosted by SharePoint Server. The client MA[Y<2>](#page-52-2) issue an HTTP HEAD request, as specified in in  $[RFC2616]$ , to a SharePoint Server **[parent site](%5bMS-OFCGLOS%5d.pdf)** URL with the suffix "/\_vti\_bin/OneNote.ashx". The server MUST respond with HTTP

*[MS-STWEB] — v20140721 Microsoft OneDrive Save to Web SOAP Web Service* 

*Copyright © 2014 Microsoft Corporation.* 

status code 200 or HTTP status code 412, as specified in [\[RFC2616\],](http://go.microsoft.com/fwlink/?LinkId=90372) if the OneNote Online service is available. The server MUST respond with HTTP status code 404, as specified in [\[RFC2616\],](http://go.microsoft.com/fwlink/?LinkId=90372) if the OneNote Online service is disabled, or the relevant HTTP status code error if one occurred while attempting to service the request.

## <span id="page-10-0"></span>**2.2 Common Message Syntax**

<span id="page-10-9"></span>This section contains common definitions that are used by this protocol. The syntax of the definitions uses **[XML schema](%5bMS-OFCGLOS%5d.pdf)**, as specified in [\[XMLSCHEMA1\]](http://go.microsoft.com/fwlink/?LinkId=90608) and [\[XMLSCHEMA2\],](http://go.microsoft.com/fwlink/?LinkId=90610) and WSDL, as specified in [\[WSDL\].](http://go.microsoft.com/fwlink/?LinkId=90577)

## <span id="page-10-1"></span>**2.2.1 Namespaces**

<span id="page-10-8"></span>This specification defines and references various **[XML namespaces](%5bMS-GLOS%5d.pdf)** using the mechanisms specified in [\[XMLNS\].](http://go.microsoft.com/fwlink/?LinkId=195065) Although this specification associates a specific **[XML namespace prefix](%5bMS-OFCGLOS%5d.pdf)** for each XML namespace that is used, the choice of any particular XML namespace prefix is implementationspecific and not significant for interoperability.

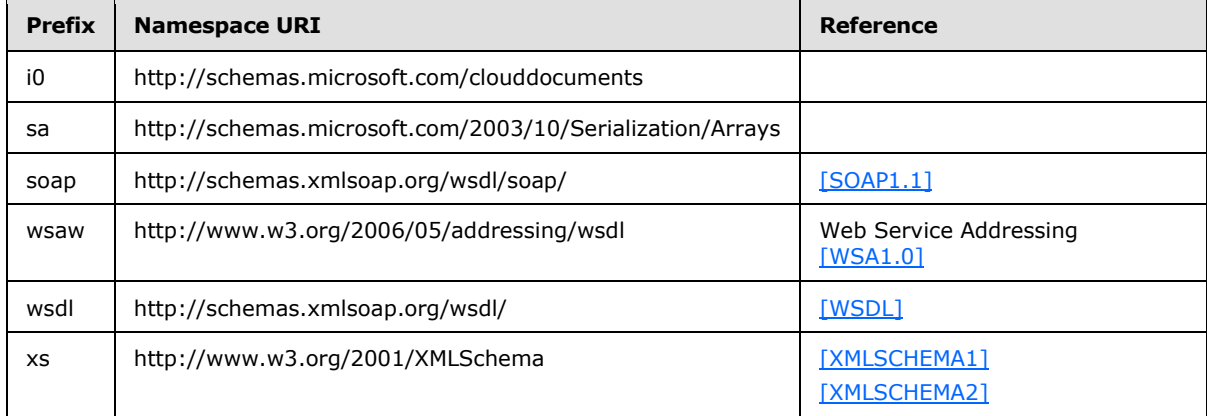

### <span id="page-10-2"></span>**2.2.2 Messages**

<span id="page-10-7"></span><span id="page-10-6"></span>This specification does not define any common WSDL message definitions.

## <span id="page-10-3"></span>**2.2.3 Elements**

<span id="page-10-5"></span>This specification does not define any common XML schema element definitions.

### <span id="page-10-4"></span>**2.2.4 Complex Types**

The following table summarizes the set of common XML schema complex type definitions defined by this specification. XML schema complex type definitions that are specific to a particular operation are described with the operation.

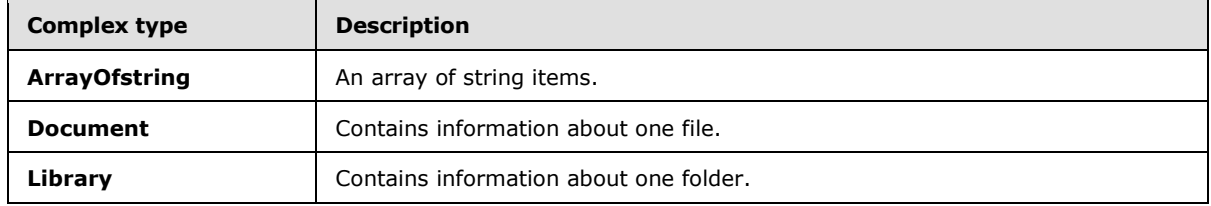

*[MS-STWEB] — v20140721 Microsoft OneDrive Save to Web SOAP Web Service* 

*Copyright © 2014 Microsoft Corporation.* 

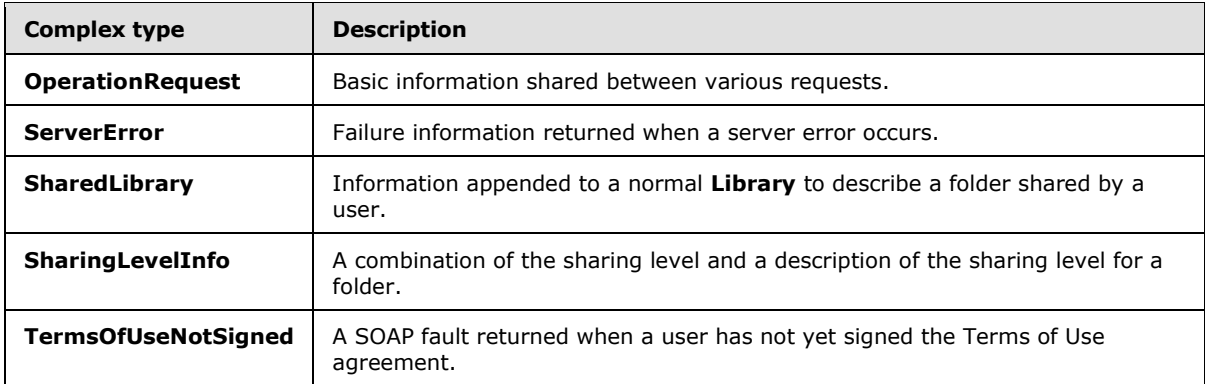

### <span id="page-11-0"></span>**2.2.4.1 ArrayOfstring**

<span id="page-11-2"></span>**Namespace:** http://schemas.microsoft.com/2003/10/Serialization/Arrays

An array of string items.

```
<xs:complexType name="ArrayOfstring" xmlns:xs="http://www.w3.org/2001/XMLSchema">
  <xs:sequence>
    <xs:element minOccurs="0" maxOccurs="unbounded" name="string" nillable="true" 
type="xs:string"/>
   </xs:sequence>
</xs:complexType>
```
<span id="page-11-3"></span>**string:** A single string item.

#### <span id="page-11-1"></span>**2.2.4.2 Document**

**Namespace:** http://schemas.microsoft.com/clouddocuments

Contains information about one file.

```
<xs:complexType name="Document" xmlns:xs="http://www.w3.org/2001/XMLSchema">
   <xs:sequence>
    <xs:element minOccurs="0" name="AccessLevel" type="i0:AccessLevel"/>
    <xs:element minOccurs="0" name="DavUrl" nillable="true" type="xs:string"/>
    <xs:element minOccurs="0" name="DisplayName" nillable="true" type="xs:string"/>
    <xs:element minOccurs="0" name="IsNotebook" nillable="true" type="xs:boolean"/>
    <xs:element minOccurs="0" name="LastModifiedDate" type="xs:dateTime"/>
    <xs:element minOccurs="0" name="Owner" nillable="true" type="xs:string"/>
    <xs:element minOccurs="0" name="ResourceId" nillable="true" type="xs:string"/>
    <xs:element minOccurs="0" name="SharingLevelInfo" nillable="true" 
type="i0:SharingLevelInfo"/>
    <xs:element minOccurs="0" name="ViewUrl" nillable="true" type="xs:string"/>
    <xs:element minOccurs="0" name="WacUrl" nillable="true" type="xs:string"/>
    <xs:element minOccurs="0" name="WebUrl" nillable="true" type="xs:string"/>
  </xs:sequence>
</xs:complexType>
```
**AccessLevel:** The access level of the file. This field MUST be present.

*[MS-STWEB] — v20140721 Microsoft OneDrive Save to Web SOAP Web Service* 

*Copyright © 2014 Microsoft Corporation.* 

**DavUrl:** The URL used to access the file via WebDAV, as specified in [\[RFC4918\].](http://go.microsoft.com/fwlink/?LinkId=182158) This field MUST be present.

**DisplayName:** The name of the file. This field MUST be present.

**IsNotebook:** Indicates whether the file is a OneNote notebook. This field MUST be present.

**LastModifiedDate:** UTC time when the folder was last modified. This field MUST be present.

**Owner:** The name of the user who created the folder. The field MUST be present.

**ResourceId:** The unique identifier for the file on the server. This field MUST be present.

**SharingLevelInfo:** The sharing level of the file. This field MUST be present.

**ViewUrl:** A URL that can be used to view the file in a web browser, if the file has such a URL; otherwise an empty value. This field MUST be present.

**WacUrl:** A URL that can be used to discover API endpoints on the server. This field MUST be present.

<span id="page-12-1"></span>**WebUrl:** A URL that can be used to view the properties of the file. This field MUST be present.

#### <span id="page-12-0"></span>**2.2.4.3 Library**

**Namespace:** http://schemas.microsoft.com/clouddocuments

Contains information about one folder.

```
<xs:complexType name="Library" xmlns:xs="http://www.w3.org/2001/XMLSchema">
  <xs:sequence>
    <xs:element minOccurs="0" name="AccessLevel" type="i0:AccessLevel"/>
    <xs:element minOccurs="0" name="DavUrl" nillable="true" type="xs:string"/>
    <xs:element minOccurs="0" name="DisplayName" nillable="true" type="xs:string"/>
    <xs:element minOccurs="0" name="SharingLevelInfo" nillable="true" 
type="i0:SharingLevelInfo"/>
    <xs:element minOccurs="0" name="WebUrl" nillable="true" type="xs:string"/>
    <xs:element minOccurs="0" name="ResourceId" nillable="true" type="xs:string"/>
    <xs:element minOccurs="0" name="LastModifiedDate" type="xs:dateTime"/>
   </xs:sequence>
</xs:complexType>
```
**AccessLevel:** The access level of the folder. This field MUST be present.

**DavUrl:** The URL used to access the folder via WebDAV, as specified in [\[RFC4918\].](http://go.microsoft.com/fwlink/?LinkId=182158) This field MUST be present.

**DisplayName:** The name of the folder. This field MUST be present.

**SharingLevelInfo:** The sharing level of the folder. This field MUST be present.

**WebUrl:** The URL used to access the folder via HTTP or HTTPS. This field MUST be present.

**ResourceId:** The unique identifier for the folder on the server. This field MUST be present.

**LastModifiedDate:** UTC time when the folder was last modified. This field MUST be present.

*[MS-STWEB] — v20140721 Microsoft OneDrive Save to Web SOAP Web Service* 

*Copyright © 2014 Microsoft Corporation.* 

## <span id="page-13-0"></span>**2.2.4.4 OperationRequest**

<span id="page-13-3"></span>**Namespace:** http://schemas.microsoft.com/clouddocuments

Basic information shared between various requests.

```
<xs:complexType name="OperationRequest" xmlns:xs="http://www.w3.org/2001/XMLSchema">
  <xs:sequence>
    <xs:element minOccurs="0" name="ClientAppId" nillable="true" type="xs:string"/>
    <xs:element minOccurs="0" name="Market" nillable="true" type="xs:string"/>
    <xs:element minOccurs="0" name="SkyDocsServiceVersion" nillable="true" type="xs:string"/>
  </xs:sequence>
</xs:complexType>
```
**ClientAppId:** Information about the identity and version of the client. This string is informational for the server. The format and content are determined by the client.

**Market:** The client's preferred language culture for strings returned by the server. If this field exists it MUST contain one of the following:

- A value constructed as specified in [\[RFC4646\]](http://go.microsoft.com/fwlink/?LinkId=113489)
- The value "x-none"
- An empty string

The server returns strings, such as the value of the **Description** field in **SharedLibrary**, that are intended for display to the user. The server returns these strings in the language most similar to that requested by the client for which the server has localized resources. If the client passes the value "x-none" or an empty string, the server returns the strings in a default language that is chosen by the server.

**SkyDocsServiceVersion:** The requested version of the service. If this field exists it MUST have a value of "v1.0".

### <span id="page-13-1"></span>**2.2.4.5 ServerError**

<span id="page-13-4"></span>**Namespace:** http://schemas.microsoft.com/clouddocuments

Failure information returned when a server error occurs.

```
<xs:complexType name="ServerError" xmlns:xs="http://www.w3.org/2001/XMLSchema">
  <xs:sequence>
    <xs:element minOccurs="0" name="FailureDetail" nillable="true" type="xs:string"/>
    <xs:element minOccurs="0" name="MachineName" nillable="true" type="xs:string"/>
  </xs:sequence>
</xs:complexType>
```
**FailureDetail:** A description of the error. This field MUST be present.

<span id="page-13-5"></span>**MachineName:** The name of the server which caused the error. This field MUST be present.

### <span id="page-13-2"></span>**2.2.4.6 SharedLibrary**

**Namespace:** http://schemas.microsoft.com/clouddocuments

```
[MS-STWEB] — v20140721 
Microsoft OneDrive Save to Web SOAP Web Service
```
*Copyright © 2014 Microsoft Corporation.* 

Information appended to a normal **Library** to describe a folder shared by a user.

```
<xs:complexType name="SharedLibrary" xmlns:xs="http://www.w3.org/2001/XMLSchema">
  <xs:complexContent mixed="false">
    <xs:extension base="i0:Library">
      <xs:sequence>
        <xs:element minOccurs="0" name="Owner" nillable="true" type="xs:string"/>
      </xs:sequence>
    </xs:extension>
  </xs:complexContent>
</xs:complexType>
```
<span id="page-14-2"></span>**Owner:** The name of the user who shared the folder. This field MUST be present.

#### <span id="page-14-0"></span>**2.2.4.7 SharingLevelInfo**

**Namespace:** http://schemas.microsoft.com/clouddocuments

A combination of the sharing level and a description of the sharing level for a folder.

```
<xs:complexType name="SharingLevelInfo" xmlns:xs="http://www.w3.org/2001/XMLSchema">
  <xs:sequence>
    <xs:element minOccurs="0" name="Description" nillable="true" type="xs:string"/>
    <xs:element minOccurs="0" name="Level" type="i0:SharingLevel"/>
  </xs:sequence>
</xs:complexType>
```
**Description:** A description of the sharing level suitable for display to the user. This field MUST be present.

<span id="page-14-3"></span>**Level:** The sharing level. This field MUST be present.

### <span id="page-14-1"></span>**2.2.4.8 TermsOfUseNotSigned**

**Namespace:** http://schemas.microsoft.com/clouddocuments

A SOAP fault returned when a user has not yet signed the Terms of Use agreement.

```
<xs:complexType name="TermsOfUseNotSigned" xmlns:xs="http://www.w3.org/2001/XMLSchema">
  <xs:complexContent mixed="false">
     <xs:extension base="i0:ServerError">
      <xs:sequence>
        <xs:element minOccurs="0" name="TermsOfUseUrl" nillable="true" type="xs:string"/>
      </xs:sequence>
    </xs:extension>
  </xs:complexContent>
</xs:complexType>
```
**TermsOfUseUrl:** A URL for the user to sign the Terms of Use agreement. This field MUST be present.

*[MS-STWEB] — v20140721 Microsoft OneDrive Save to Web SOAP Web Service* 

*Copyright © 2014 Microsoft Corporation.* 

## <span id="page-15-0"></span>**2.2.5 Simple Types**

<span id="page-15-5"></span>The following table summarizes the set of common XML schema simple type definitions defined by this specification. XML schema simple type definitions that are specific to a particular operation are described with the operation.

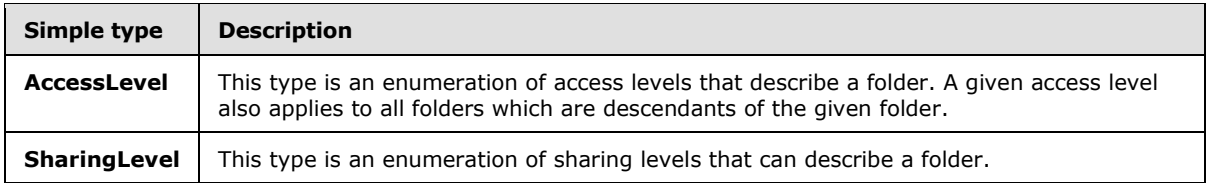

## <span id="page-15-1"></span>**2.2.5.1 AccessLevel**

<span id="page-15-3"></span>**Namespace:** http://schemas.microsoft.com/clouddocuments

This type is an enumeration of access levels that describe a folder. A given access level also applies to all folders which are descendants of the given folder.

```
<xs:simpleType name="AccessLevel" xmlns:xs="http://www.w3.org/2001/XMLSchema">
   <xs:restriction base="xs:string">
    <xs:enumeration value="Read"/>
    <xs:enumeration value="ReadWrite"/>
    <xs:enumeration value="None"/>
  </xs:restriction>
</xs:simpleType>
```
The following table specifies the allowable values for the **AccessLevel** simple type.

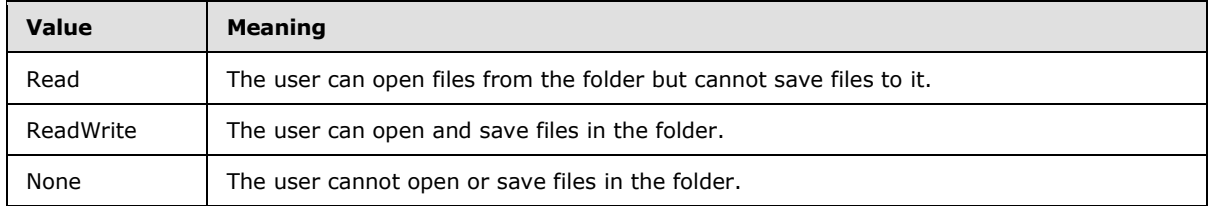

### <span id="page-15-2"></span>**2.2.5.2 SharingLevel**

<span id="page-15-4"></span>**Namespace:** http://schemas.microsoft.com/clouddocuments

This type is an enumeration of sharing levels that can describe a folder.

```
<xs:simpleType name="SharingLevel" xmlns:xs="http://www.w3.org/2001/XMLSchema">
  <xs:restriction base="xs:string">
    <xs:enumeration value="Public"/>
    <xs:enumeration value="Private"/>
    <xs:enumeration value="Shared"/>
    <xs:enumeration value="PublicUnlisted"/>
  </xs:restriction>
</xs:simpleType>
```
The following table specifies the allowable values for the **SharingLevel** simple type.

*[MS-STWEB] — v20140721 Microsoft OneDrive Save to Web SOAP Web Service* 

*Copyright © 2014 Microsoft Corporation.* 

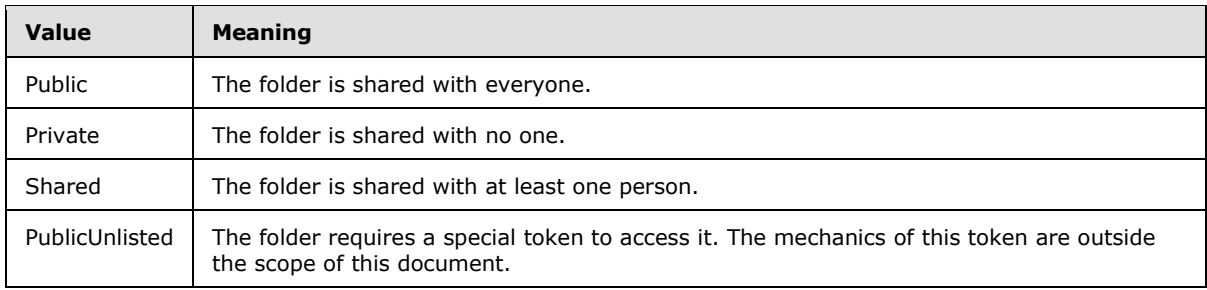

# <span id="page-16-0"></span>**2.2.6 Attributes**

<span id="page-16-5"></span><span id="page-16-4"></span>This specification does not define any common XML schema attribute definitions.

### <span id="page-16-1"></span>**2.2.7 Groups**

<span id="page-16-3"></span>This specification does not define any common XML schema group definitions.

### <span id="page-16-2"></span>**2.2.8 Attribute Groups**

This specification does not define any common XML schema attribute group definitions.

# <span id="page-17-0"></span>**3 Protocol Details**

<span id="page-17-11"></span>In the following sections, the schema definition might differ from the processing rules imposed by the protocol. The WSDL in this specification matches the WSDL that shipped with the product and provides a base description of the schema. The text that introduces the WSDL might specify differences that reflect actual Microsoft product behavior. For example, the schema definition might allow for an element to be **empty**, **null**, or **not present** but the behavior of the protocol as specified restricts the same elements to being **non-empty**, **not null**, and **present**.

The client side of this protocol simply passes calls through, and no additional timers or other state is required. Calls made by the higher-layer protocol or application are passed directly to the transport, and the results returned by the transport are passed directly back to the higher-layer protocol or application.

# <span id="page-17-1"></span>**3.1 Server Details**

### <span id="page-17-2"></span>**3.1.1 Abstract Data Model**

<span id="page-17-12"></span><span id="page-17-8"></span>None.

### <span id="page-17-3"></span>**3.1.2 Timers**

<span id="page-17-9"></span>None.

## <span id="page-17-4"></span>**3.1.3 Initialization**

<span id="page-17-10"></span>None.

### <span id="page-17-5"></span>**3.1.4 Message Processing Events and Sequencing Rules**

Operations in this protocol are stateless and any operation can be issued without regard for which operations have been issued previously.

The following table summarizes the list of operations as defined by this specification.

<span id="page-17-6"></span>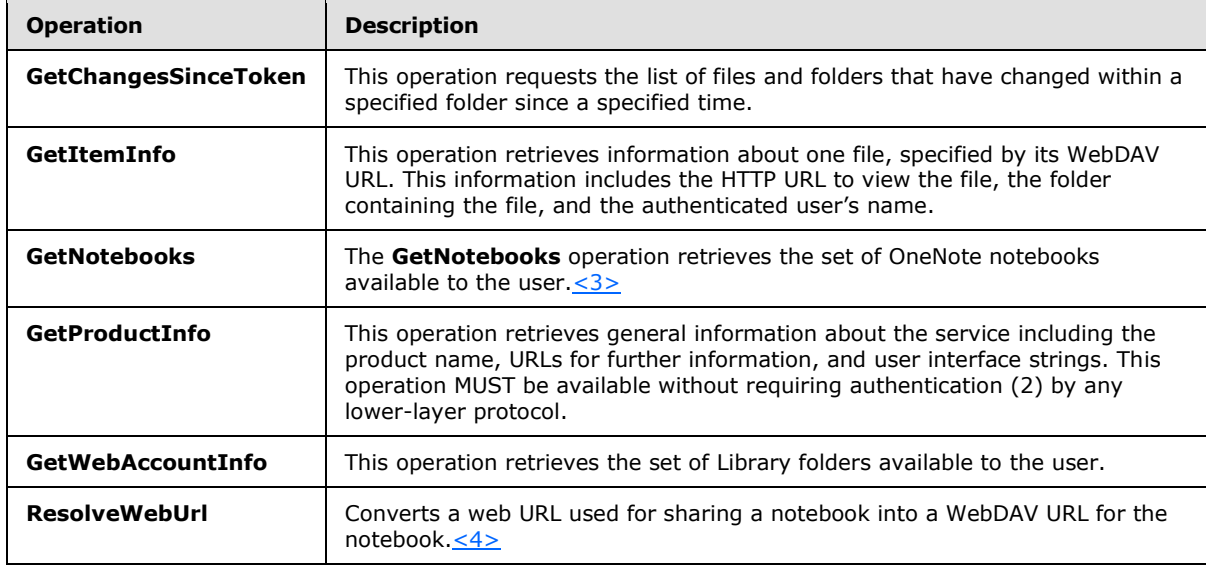

<span id="page-17-7"></span>*[MS-STWEB] — v20140721 Microsoft OneDrive Save to Web SOAP Web Service* 

*Copyright © 2014 Microsoft Corporation.* 

## <span id="page-18-0"></span>**3.1.4.1 GetChangesSinceToken**

<span id="page-18-2"></span>This operation requests the list of files and folders that have changed within a specified folder since a specified time.

The following is the WSDL port type specification of the **GetChangesSinceToken [WSDL](%5bMS-OFCGLOS%5d.pdf)  [operation](%5bMS-OFCGLOS%5d.pdf)**.

```
<wsdl:operation name="GetChangesSinceToken" xmlns:wsdl="http://schemas.xmlsoap.org/wsdl/">
   <wsdl:input wsaw:Action="GetChangesSinceToken" name="GetChangesSinceTokenRequest" 
message="i0:GetChangesSinceTokenRequest" 
xmlns:wsaw="http://www.w3.org/2006/05/addressing/wsdl"/>
   <wsdl:output 
wsaw:Action="http://schemas.microsoft.com/clouddocuments/SkyDocsService/GetChangesSinceTokenR
esponse" name="GetChangesSinceTokenResponse" message="i0:GetChangesSinceTokenResponse" 
xmlns:wsaw="http://www.w3.org/2006/05/addressing/wsdl"/>
   <wsdl:fault 
wsaw:Action="http://schemas.microsoft.com/clouddocuments/SkyDocsService/GetChangesSinceTokenS
erverErrorFault" name="ServerErrorFault" 
message="i0:SkyDocsService_GetChangesSinceToken_ServerErrorFault_FaultMessage" 
xmlns:wsaw="http://www.w3.org/2006/05/addressing/wsdl"/>
</wsdl:operation>
```
**GetChangesSinceToken** requests incremental changes to a specified folder via synchronization tokens. A synchronization token is a string generated by the server to identify the complete listing and timestamps of every file and folder contained by a specified folder at a specified time. A client uses this string to request the server for the set of files and folders that have been added, modified, or deleted in the specified folder at the time of the request relative to the time specified by the synchronization token. The format of the string is specified by the server implementing synchronization tokens and can be opaque to clients, except that an empty string requests the complete folder listing at the time of the request.

The client MUST first issue a request with an empty synchronization token; and the server returns the set of all files and folders contained by the specified folder, plus a synchronization token for the set. The client can then issue a **GetChangesSinceToken** request with this synchronization token; and the server returns only the set of files and folders that have changed, plus a new synchronization token for the updated set. If the synchronization token in the request is not considered valid by the server (such as the synchronization token being too old), the server MUST return an empty set and empty synchronization token, which specifies that the client MUST issue a new request with an empty synchronization token.

The client MUST wait at least the number of seconds specified by the **MinAmIAloneSyncInterval**, **MinBackgroundSyncInterval**, and **MinRealtimeSyncInterval** elements before issuing a new request as specified by these elements. Otherwise, the client will place an unnecessary load on the server.

### <span id="page-18-1"></span>**3.1.4.1.1 Messages**

The following table summarizes the set of WSDL message definitions that are specific to this operation.

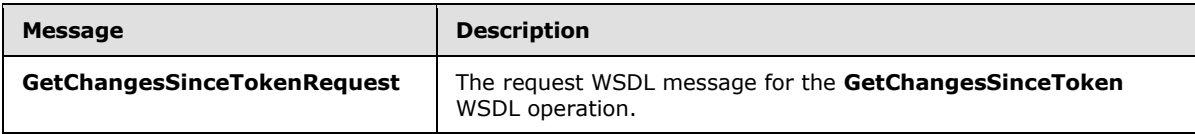

*[MS-STWEB] — v20140721 Microsoft OneDrive Save to Web SOAP Web Service* 

*Copyright © 2014 Microsoft Corporation.* 

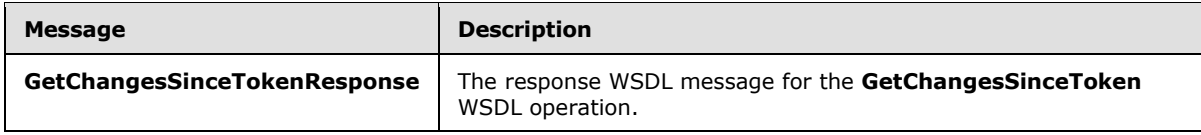

## <span id="page-19-0"></span>**3.1.4.1.1.1 GetChangesSinceTokenRequest**

The request WSDL message for the **GetChangesSinceToken** WSDL operation.

The **[SOAP action](%5bMS-GLOS%5d.pdf)** value is:

GetChangesSinceToken

The **[SOAP body](%5bMS-GLOS%5d.pdf)** contains the **GetChangesSinceTokenRequest** element.

### <span id="page-19-1"></span>**3.1.4.1.1.2 GetChangesSinceTokenResponse**

The response WSDL message for the **GetChangesSinceToken** WSDL operation.

The SOAP body contains the **GetChangesSinceTokenResponse** element.

### <span id="page-19-2"></span>**3.1.4.1.2 Elements**

The following table summarizes the XML schema element definitions that are specific to this operation.

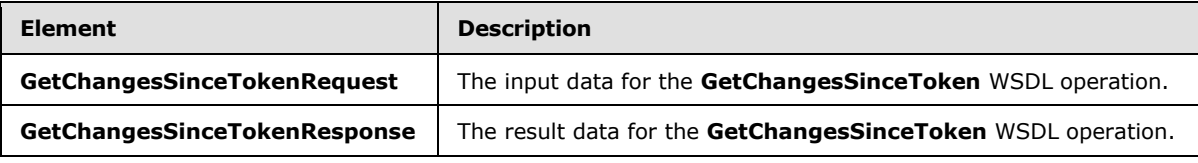

### <span id="page-19-3"></span>**3.1.4.1.2.1 GetChangesSinceTokenRequest**

The **GetChangesSinceTokenRequest** element specifies the input data for the **GetChangesSinceToken** WSDL operation.

```
<xs:element name="GetChangesSinceTokenRequest" xmlns:xs="http://www.w3.org/2001/XMLSchema">
  <xs:complexType>
     <xs:sequence>
      <xs:element minOccurs="0" name="BaseRequest" nillable="true" 
type="i0:OperationRequest"/>
      <xs:element minOccurs="0" name="DavUrl" nillable="true" type="xs:string"/>
      <xs:element minOccurs="0" name="SyncToken" nillable="true" type="xs:string"/>
    </xs:sequence>
  </xs:complexType>
</xs:element>
```
**BaseRequest:** An **OperationRequest** element (section [2.2.4.4\)](#page-13-3) that specifies basic information about the request.

**DavUrl:** Specifies the WebDAV URL of the folder to get the file and folder listing for. MUST be a direct child of a Library folder.

*[MS-STWEB] — v20140721 Microsoft OneDrive Save to Web SOAP Web Service* 

*Copyright © 2014 Microsoft Corporation.* 

**SyncToken:** Specifies a synchronization token. If **SyncToken** is empty or null, then the response MUST return every file and folder contained in the folder specified by **DavUrl**. Otherwise MUST be a synchronization token returned by a previous GetChangesSinceToken operation (section  $3.1.4.1$ ) against the same **DavUrl** as specified by GetChangesSinceTokenResponse**.SyncToken** (section [3.1.4.1.2.2\)](#page-20-1), and the server MUST return the set of files and folders that have changed since the given synchronization token if the synchronization token is still valid.

## <span id="page-20-0"></span>**3.1.4.1.2.2 GetChangesSinceTokenResponse**

The **GetChangesSinceTokenResponse** element specifies the result data for the **GetChangesSinceToken** WSDL operation.

```
<xs:element name="GetChangesSinceTokenResponse" xmlns:xs="http://www.w3.org/2001/XMLSchema">
   <xs:complexType>
     <xs:sequence>
      <xs:element minOccurs="0" name="MinAmIAloneSyncInterval" type="xs:int"/>
      <xs:element minOccurs="0" name="MinBackgroundSyncInterval" type="xs:int"/>
      <xs:element minOccurs="0" name="MinRealtimeSyncInterval" type="xs:int"/>
      <xs:element minOccurs="0" name="SyncData" nillable="true">
        <xs:complexType>
          <xs:sequence>
             <xs:any minOccurs="0" processContents="lax"/>
          </xs:sequence>
         </xs:complexType>
       </xs:element>
       <xs:element minOccurs="0" name="SyncToken" nillable="true" type="xs:string"/>
    </xs:sequence>
  </xs:complexType>
</xs:element>
```
**MinAmIAloneSyncInterval:** Specifies the recommended minimum number of seconds a client waits before asking the server if there are other users accessing the requested folder specified by GetChangesSinceTokenRequest**.DavUrl** (section [3.1.4.1.2.1\)](#page-19-4). This field MUST be present.

**MinBackgroundSyncInterval:** Specifies the recommended minimum number of seconds a client waits before syncing changes to the entire folder specified by **GetChangesSinceTokenRequest.DavUrl**. This field MUST be present.

**MinRealtimeSyncInterval:** Specifies the recommended minimum number of seconds a client waits before syncing changes to the active file in the requested folder specified by **GetChangesSinceTokenRequest.DavUrl**. This field MUST be present.

**SyncData:** Contains a [\[RFC4918\]](http://go.microsoft.com/fwlink/?LinkId=182158) DAV: multistatus element that specifies the list of files and folders that have been added, changed, or deleted within the folder specified by **GetChangesSinceTokenRequest.DavUrl** since the synchronization token specified by **GetChangesSinceTokenRequest.SyncToken**. If the synchronization token in the request is empty, then the response MUST contain every file and folder contained by the specified folder.

The [\[RFC4918\]](http://go.microsoft.com/fwlink/?LinkId=182158) DAV:multistatus element MUST contain a [\[RFC4918\]](http://go.microsoft.com/fwlink/?LinkId=182158) DAV:response element for each file or folder in the response. Each [\[RFC4918\]](http://go.microsoft.com/fwlink/?LinkId=182158) DAV:response element MUST contain one [RFC4918] DAV:href element and one [\[RFC4918\]](http://go.microsoft.com/fwlink/?LinkId=182158) DAV:propstat element. Each [RFC4918] DAV:propstat element MUST contain a [\[RFC4918\]](http://go.microsoft.com/fwlink/?LinkId=182158) DAV: status element.

For each file or folder that has been either newly added to the server or modified since the synchronization token in the request, the [\[RFC4918\]](http://go.microsoft.com/fwlink/?LinkId=182158) DAV: status element MUST be 200 OK, and the

*[MS-STWEB] — v20140721 Microsoft OneDrive Save to Web SOAP Web Service* 

*Copyright © 2014 Microsoft Corporation.* 

[\[RFC4918\]](http://go.microsoft.com/fwlink/?LinkId=182158) DAV:propstat element MUST contain a [\[RFC4918\]](http://go.microsoft.com/fwlink/?LinkId=182158) DAV:prop element containing the following properties:

- **FRFC4918] DAV:displayname**
- FRFC4918] DAV:isFolder
- **FRFC4918] DAV:getcontentlength**
- **FRFC4918] DAV: creationdate**
- **FRFC4918] DAV:getlastmodified**

The [\[RFC4918\]](http://go.microsoft.com/fwlink/?LinkId=182158) DAV:prop element MAY contain additional properties.

For each file or folder that has been deleted since the synchronization token in the request, the [\[RFC4918\]](http://go.microsoft.com/fwlink/?LinkId=182158) DAV:status element MUST be 404 Not Found, and the [\[RFC4918\]](http://go.microsoft.com/fwlink/?LinkId=182158) DAV:propstat element MUST NOT contain a [\[RFC4918\]](http://go.microsoft.com/fwlink/?LinkId=182158) DAV: prop element.

If changes have occurred to the folder since the specified synchronization token, or if the synchronization token is empty, then the first [\[RFC4918\]](http://go.microsoft.com/fwlink/?LinkId=182158) DAV:response element in the response MUST be the folder itself. All subsequent [\[RFC4918\]](http://go.microsoft.com/fwlink/?LinkId=182158) DAV:response elements are the child files and folders that have changed.

If no changes have occurred to the folder since the specified synchronization token, or if the synchronization token is not valid, then the [\[RFC4918\]](http://go.microsoft.com/fwlink/?LinkId=182158) DAV:multistatus element MUST be empty.

This field MUST be present.

**SyncToken:** A synchronization token that corresponds to the current state of the folder specified by GetChangesSinceTokenRequest**.DavUrl** (section [3.1.4.1.2.1\)](#page-19-4). If the synchronization token specified by GetChangesSinceTokenRequest**.SyncToken** (section [3.1.4.1.2.1\)](#page-19-4) is not valid, then **SyncToken** MUST be empty. This field MUST be present.

### <span id="page-21-0"></span>**3.1.4.1.3 Complex Types**

None.

### <span id="page-21-1"></span>**3.1.4.1.4 Simple Types**

None.

### <span id="page-21-2"></span>**3.1.4.1.5 Attributes**

None.

### <span id="page-21-3"></span>**3.1.4.1.6 Groups**

None.

### <span id="page-21-4"></span>**3.1.4.1.7 Attribute Groups**

None.

*Copyright © 2014 Microsoft Corporation.* 

# <span id="page-22-0"></span>**3.1.4.2 GetItemInfo**

<span id="page-22-5"></span>This operation retrieves information about one file, specified by its WebDAV URL. This information includes the HTTP URL to view the file, the folder containing the file, and the authenticated user's name.

The following is the WSDL port type specification of the **GetItemInfo** WSDL operation.

```
<wsdl:operation name="GetItemInfo" xmlns:wsdl="http://schemas.xmlsoap.org/wsdl/">
   <wsdl:input wsaw:Action="GetItemInfo" name="GetItemInfoRequest" 
message="i0:GetItemInfoRequest" xmlns:wsaw="http://www.w3.org/2006/05/addressing/wsdl"/>
  <wsdl:output 
wsaw:Action="http://schemas.microsoft.com/clouddocuments/SkyDocsService/GetItemInfoResponse" 
name="GetItemInfoResponse" message="i0:GetItemInfoResponse" 
xmlns:wsaw="http://www.w3.org/2006/05/addressing/wsdl"/>
  <wsdl:fault 
wsaw:Action="http://schemas.microsoft.com/clouddocuments/SkyDocsService/GetItemInfoServerErro
rFault" name="ServerErrorFault" 
message="i0:SkyDocsService_GetItemInfo_ServerErrorFault_FaultMessage" 
xmlns:wsaw="http://www.w3.org/2006/05/addressing/wsdl"/>
</wsdl:operation>
```
### <span id="page-22-1"></span>**3.1.4.2.1 Messages**

The following table summarizes the set of WSDL message definitions that are specific to this operation.

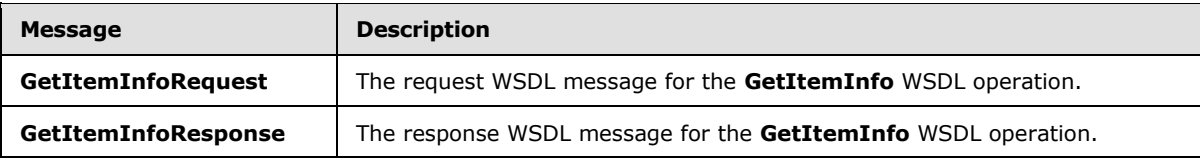

### <span id="page-22-2"></span>**3.1.4.2.1.1 GetItemInfoRequest**

The request WSDL message for the **GetItemInfo** WSDL operation.

The SOAP action value is:

GetItemInfo

The SOAP body contains the **GetItemInfoRequest** element.

#### <span id="page-22-3"></span>**3.1.4.2.1.2 GetItemInfoResponse**

The response WSDL message for the **GetItemInfo** WSDL operation.

The SOAP body contains the **GetItemInfoResponse** element.

#### <span id="page-22-4"></span>**3.1.4.2.2 Elements**

The following table summarizes the XML schema element definitions that are specific to this operation.

*[MS-STWEB] — v20140721 Microsoft OneDrive Save to Web SOAP Web Service* 

*Copyright © 2014 Microsoft Corporation.* 

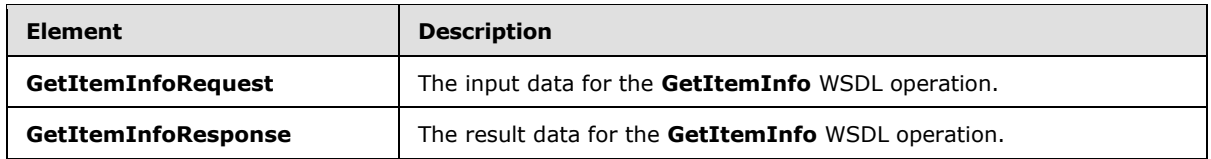

## <span id="page-23-0"></span>**3.1.4.2.2.1 GetItemInfoRequest**

The **GetItemInfoRequest** element specifies the input data for the **GetItemInfo** WSDL operation.

```
<xs:element name="GetItemInfoRequest" xmlns:xs="http://www.w3.org/2001/XMLSchema">
   <xs:complexType>
     <xs:sequence>
       <xs:element minOccurs="0" name="BaseRequest" nillable="true" 
type="i0:OperationRequest"/>
       <xs:element minOccurs="0" name="DavUrl" nillable="true" type="xs:string"/>
     </xs:sequence>
   </xs:complexType>
</xs:element>
```
**BaseRequest:** Basic information about the request.

**DavUrl:** The WebDAV URL for the file for which information will be retrieved. If the **DavUrl** does not refer to a valid file, a **ServerErrorFault** is returned.

## <span id="page-23-1"></span>**3.1.4.2.2.2 GetItemInfoResponse**

The **GetItemInfoResponse** element specifies the result data for the **GetItemInfo** WSDL operation.

```
<xs:element name="GetItemInfoResponse" xmlns:xs="http://www.w3.org/2001/XMLSchema">
  <xs:complexType>
     <xs:sequence>
      <xs:element minOccurs="0" name="Breadcrumbs" nillable="true" 
xmlns:sa="http://schemas.microsoft.com/2003/10/Serialization/Arrays" 
type="sa:ArrayOfstring"/>
       <xs:element minOccurs="0" name="ItemViewUrl" nillable="true" type="xs:string"/>
       <xs:element minOccurs="0" name="ItemWacUrl" nillable="true" type="xs:string"/>
       <xs:element minOccurs="0" name="ItemWebUrl" nillable="true" type="xs:string"/>
      <xs:element minOccurs="0" name="Library" nillable="true" type="i0:Library"/>
      <xs:element minOccurs="0" name="SignedInUser" nillable="true" type="xs:string"/>
     </xs:sequence>
   </xs:complexType>
</xs:element>
```
**Breadcrumbs:** List of strings for the friendly file location on the server.

**ItemViewUrl:** A URL that can be used to view the file if the file has such a URL; otherwise, an empty value. This field MUST be present.

**ItemWacUrl:** A URL that can be used to discover API endpoints on the server. This field MUST be present.

**ItemWebUrl:** A URL which can be used to view the properties of the file. This field MUST be present.

*[MS-STWEB] — v20140721 Microsoft OneDrive Save to Web SOAP Web Service* 

*Copyright © 2014 Microsoft Corporation.* 

*Release: July 31, 2014*

**Library:** Information about the Library folder containing the file. This field MUST be present.

**SignedInUser:** The name of the **[authenticated user](%5bMS-OFCGLOS%5d.pdf)**. This field MUST be present.

#### <span id="page-24-0"></span>**3.1.4.2.3 Complex Types**

None.

#### <span id="page-24-1"></span>**3.1.4.2.4 Simple Types**

None.

#### <span id="page-24-2"></span>**3.1.4.2.5 Attributes**

None.

#### <span id="page-24-3"></span>**3.1.4.2.6 Groups**

None.

#### <span id="page-24-4"></span>**3.1.4.2.7 Attribute Groups**

<span id="page-24-8"></span>None.

#### <span id="page-24-5"></span>**3.1.4.3 GetNotebooks**

The **GetNotebooks** operation retrieves the set of OneNote notebooks available to the user[.<5>](#page-52-5)

The following is the WSDL port type specification of the **GetNotebooks** WSDL operation.

```
<wsdl:operation name="GetNotebooks" xmlns:wsdl="http://schemas.xmlsoap.org/wsdl/">
   <wsdl:input wsaw:Action="GetNotebooks" name="GetNotebooksRequest" 
message="i0:GetNotebooksRequest" xmlns:wsaw="http://www.w3.org/2006/05/addressing/wsdl"/>
   <wsdl:output 
wsaw:Action="http://schemas.microsoft.com/clouddocuments/SkyDocsService/GetNotebooksResponse" 
name="GetNotebooksResponse" message="i0:GetNotebooksResponse" 
xmlns:wsaw="http://www.w3.org/2006/05/addressing/wsdl"/>
   <wsdl:fault 
wsaw:Action="http://schemas.microsoft.com/clouddocuments/SkyDocsService/GetNotebooksServerErr
orFault" name="ServerErrorFault" 
message="i0:SkyDocsService_GetNotebooks_ServerErrorFault_FaultMessage" 
xmlns:wsaw="http://www.w3.org/2006/05/addressing/wsdl"/>
   <wsdl:fault 
wsaw:Action="http://schemas.microsoft.com/clouddocuments/SkyDocsService/GetNotebooksTermsOfUs
eNotSignedFault" name="TermsOfUseNotSignedFault" 
message="i0:SkyDocsService_GetNotebooks_TermsOfUseNotSignedFault_FaultMessage" 
xmlns:wsaw="http://www.w3.org/2006/05/addressing/wsdl"/>
</wsdl:operation>
```
This operation retrieves OneNote notebooks that are either owned by or shared with the authenticated user, depending on the requested **QueryFilter**.

#### <span id="page-24-6"></span>**3.1.4.3.1 Messages**

The following table summarizes the set of WSDL message definitions that are specific to this operation.

*[MS-STWEB] — v20140721 Microsoft OneDrive Save to Web SOAP Web Service* 

*Copyright © 2014 Microsoft Corporation.* 

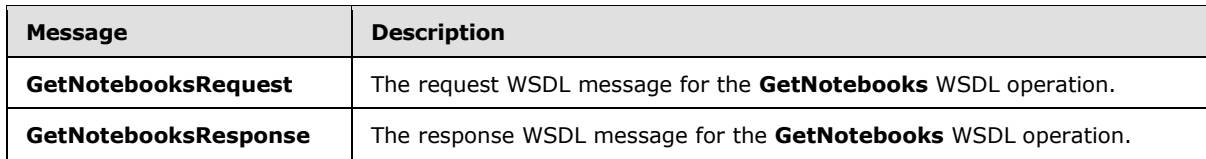

#### <span id="page-25-0"></span>**3.1.4.3.1.1 GetNotebooksRequest**

The request WSDL message for the **GetNotebooks** WSDL operation.

The SOAP action value is:

GetNotebooks

The SOAP body contains the **GetNotebooksRequest** element.

#### <span id="page-25-1"></span>**3.1.4.3.1.2 GetNotebooksResponse**

The response WSDL message for the **GetNotebooks** WSDL operation.

The SOAP body contains the **GetNotebooksResponse** element.

#### <span id="page-25-2"></span>**3.1.4.3.2 Elements**

The following table summarizes the XML schema element definitions that are specific to this operation.

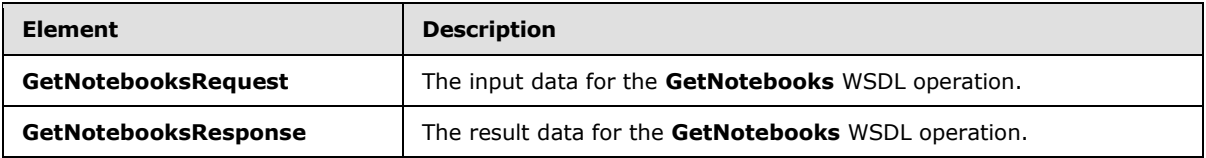

### <span id="page-25-3"></span>**3.1.4.3.2.1 GetNotebooksRequest**

The **GetNotebooksRequest** element specifies the input data for the **GetNotebooks** WSDL operation.

```
<xs:element name="GetNotebooksRequest" xmlns:xs="http://www.w3.org/2001/XMLSchema">
  <xs:complexType>
     <xs:sequence>
      <xs:element minOccurs="0" name="BaseRequest" nillable="true" 
type="i0:OperationRequest"/>
      <xs:element minOccurs="0" name="PagingToken" nillable="true" type="xs:string"/>
      <xs:element minOccurs="0" name="QueryFilter" type="i0:QueryFilter"/>
       <xs:element minOccurs="0" name="SupportsPartialResults" type="xs:boolean"/>
    </xs:sequence>
  </xs:complexType>
</xs:element>
```
**BaseRequest:** Basic information about the request.

*[MS-STWEB] — v20140721 Microsoft OneDrive Save to Web SOAP Web Service* 

*Copyright © 2014 Microsoft Corporation.* 

**PagingToken:** Specifies a paging token. If the paging token is empty or null, the operation returns the first page of results. Otherwise MUST be a paging token returned by a previous **GetNotebooks** operation, and the server MUST return the next page of results if the paging token is still valid.

**QueryFilter:** Request only notebooks matching a given filter value.

**SupportsPartialResults:** Specifies if the client supports a partial list of notebooks (when the complete list is not available).

## <span id="page-26-0"></span>**3.1.4.3.2.2 GetNotebooksResponse**

The **GetNotebooksResponse** element specifies the result data for the **GetNotebooks** WSDL operation.

```
<xs:element name="GetNotebooksResponse" xmlns:xs="http://www.w3.org/2001/XMLSchema">
  <xs:complexType>
    <xs:sequence>
      <xs:element minOccurs="0" name="HasMorePersonalNotebooks" type="xs:boolean"/>
       <xs:element minOccurs="0" name="HasMoreSharedNotebooks" type="xs:boolean"/>
       <xs:element minOccurs="0" name="IncompleteSharedResults" type="xs:boolean"/>
       <xs:element minOccurs="0" name="NewDefaultNotebookName" nillable="true" 
type="xs:string"/>
      <xs:element minOccurs="0" name="PagingToken" nillable="true" type="xs:string"/>
       <xs:element minOccurs="0" name="PersonalNotebooks" nillable="true" 
type="i0:ArrayOfNotebook"/>
       <xs:element minOccurs="0" name="RootDavUrl" nillable="true" type="xs:string"/>
       <xs:element minOccurs="0" name="SharedNotebooks" nillable="true" 
type="i0:ArrayOfNotebook"/>
    </xs:sequence>
   </xs:complexType>
</xs:element>
```
**HasMorePersonalNotebooks:** Indicates whether there are additional notebooks owned by the user. This field MUST be present.

**HasMoreSharedNotebooks:** Indicates whether there are additional notebooks shared with the user. This field MUST be present.

**IncompleteSharedResults:** Indicates whether the returned list of shared notebooks is incomplete (when SupportsPartialResults was specified in the request).

**NewDefaultNotebookName:** Name of the default personal notebook. This field MUST be present.

**PagingToken:** Specifies a paging token that can be used to obtain the next page of results. This field MUST be present.

**PersonalNotebooks:** A list of Notebook items consisting of all OneNote notebooks owned by the user, depending on the requested **QueryFilter**. This field MUST be present.

**RootDavUrl:** The WebDAV URL for the root folder on the server for the authenticated user. This field MUST be present.

**SharedNotebooks:** A list of Notebook items consisting of all OneNote notebooks shared with the user, depending on the requested **QueryFilter**. This field MUST be present.

*Copyright © 2014 Microsoft Corporation.* 

## <span id="page-27-0"></span>**3.1.4.3.3 Complex Types**

The following table summarizes the XML schema complex type definitions that are specific to this operation.

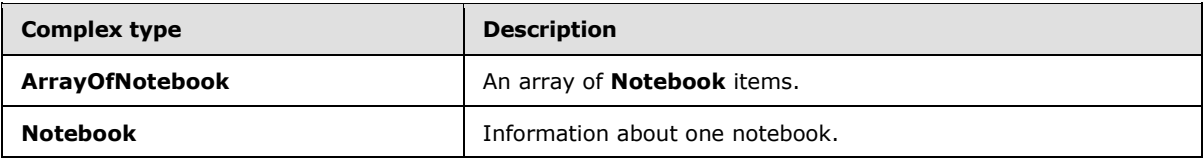

### <span id="page-27-1"></span>**3.1.4.3.3.1 ArrayOfNotebook**

**Namespace:** http://schemas.microsoft.com/clouddocuments

An array of **Notebook** items.

```
<xs:complexType name="ArrayOfNotebook" xmlns:xs="http://www.w3.org/2001/XMLSchema">
  <xs:sequence>
    <xs:element minOccurs="0" maxOccurs="unbounded" name="Notebook" nillable="true" 
type="i0:Notebook"/>
  </xs:sequence>
</xs:complexType>
```
**Notebook:** Information about one notebook.

# <span id="page-27-2"></span>**3.1.4.3.3.2 Notebook**

**Namespace:** http://schemas.microsoft.com/clouddocuments

Contains information about one notebook.

```
<xs:complexType name="Notebook" xmlns:xs="http://www.w3.org/2001/XMLSchema">
  <xs:complexContent mixed="false">
    <xs:extension base="i0:Document">
      <xs:sequence>
         <xs:element minOccurs="0" name="IsDefaultNotebook" type="xs:boolean"/>
      </xs:sequence>
     </xs:extension>
  </xs:complexContent>
</xs:complexType>
```
**IsDefaultNotebook:** Indicates whether the notebook is the default notebook.

### <span id="page-27-3"></span>**3.1.4.3.4 Simple Types**

The following table summarizes the XML schema simple type definitions that are specific to this operation.

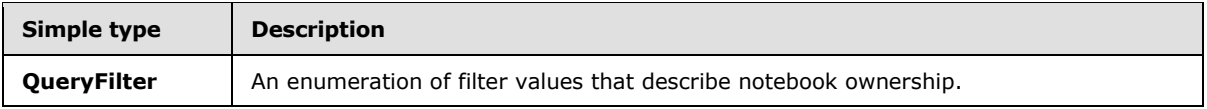

*[MS-STWEB] — v20140721 Microsoft OneDrive Save to Web SOAP Web Service* 

*Copyright © 2014 Microsoft Corporation.* 

## <span id="page-28-0"></span>**3.1.4.3.4.1 QueryFilter**

**Namespace:** http://schemas.microsoft.com/clouddocuments

This type is an enumeration of filter values that describe notebook ownership.

```
<xs:simpleType name="QueryFilter" xmlns:xs="http://www.w3.org/2001/XMLSchema">
  <xs:restriction base="xs:string">
    <xs:enumeration value="Mine"/>
    <xs:enumeration value="SharedWithMe"/>
    <xs:enumeration value="All"/>
  </xs:restriction>
</xs:simpleType>
```
The following table specifies the allowable values for the **QueryFilter** simple type.

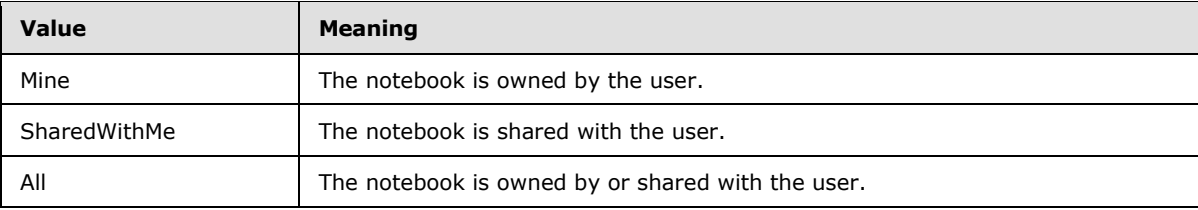

### <span id="page-28-1"></span>**3.1.4.3.5 Attributes**

None.

### <span id="page-28-2"></span>**3.1.4.3.6 Groups**

None.

### <span id="page-28-3"></span>**3.1.4.3.7 Attribute Groups**

<span id="page-28-5"></span>None.

### <span id="page-28-4"></span>**3.1.4.4 GetProductInfo**

This operation retrieves general information about the service including the product name, URLs for further information, and user interface strings. This operation MUST be available without requiring authentication (2) by any lower-layer protocol.

The following is the WSDL port type specification of the **GetProductInfo** WSDL operation.

```
<wsdl:operation name="GetProductInfo" xmlns:wsdl="http://schemas.xmlsoap.org/wsdl/">
   <wsdl:input wsaw:Action="GetProductInfo" name="GetProductInfoRequest" 
message="i0:GetProductInfoRequest" xmlns:wsaw="http://www.w3.org/2006/05/addressing/wsdl"/>
   <wsdl:output 
wsaw:Action="http://schemas.microsoft.com/clouddocuments/SkyDocsService/GetProductInfoRespons
e" name="GetProductInfoResponse" message="i0:GetProductInfoResponse" 
xmlns:wsaw="http://www.w3.org/2006/05/addressing/wsdl"/>
   <wsdl:fault 
wsaw:Action="http://schemas.microsoft.com/clouddocuments/SkyDocsService/GetProductInfoServerE
rrorFault" name="ServerErrorFault" 
message="i0:SkyDocsService_GetProductInfo_ServerErrorFault_FaultMessage" 
xmlns:wsaw="http://www.w3.org/2006/05/addressing/wsdl"/>
```
*[MS-STWEB] — v20140721 Microsoft OneDrive Save to Web SOAP Web Service* 

*Copyright © 2014 Microsoft Corporation.* 

</wsdl:operation>

# <span id="page-29-0"></span>**3.1.4.4.1 Messages**

The following table summarizes the set of WSDL message definitions that are specific to this operation.

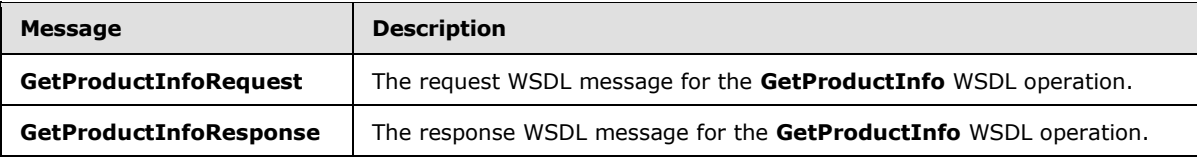

### <span id="page-29-1"></span>**3.1.4.4.1.1 GetProductInfoRequest**

The request WSDL message for the **GetProductInfo** WSDL operation.

The SOAP action value is:

GetProductInfo

The SOAP body contains the **GetProductInfoRequest** element.

## <span id="page-29-2"></span>**3.1.4.4.1.2 GetProductInfoResponse**

The response WSDL message for the **GetProductInfo** WSDL operation.

The SOAP body contains the **GetProductInfoResponse** element.

#### <span id="page-29-3"></span>**3.1.4.4.2 Elements**

The following table summarizes the XML schema element definitions that are specific to this operation.

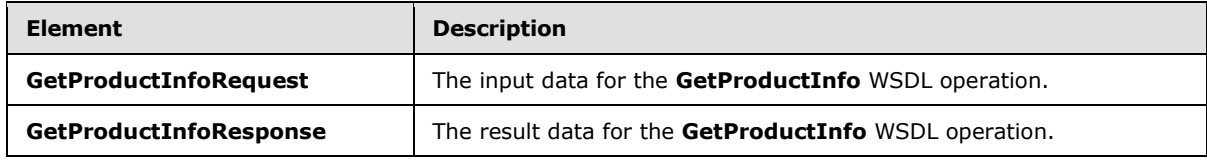

# <span id="page-29-4"></span>**3.1.4.4.2.1 GetProductInfoRequest**

The **GetProductInfoRequest** element specifies the input data for the **GetProductInfo** WSDL operation.

```
<xs:element name="GetProductInfoRequest" xmlns:xs="http://www.w3.org/2001/XMLSchema">
  <xs:complexType>
    <xs:sequence>
      <xs:element minOccurs="0" name="BaseRequest" nillable="true" 
type="i0:OperationRequest"/>
    </xs:sequence>
   </xs:complexType>
```
*[MS-STWEB] — v20140721 Microsoft OneDrive Save to Web SOAP Web Service* 

*Copyright © 2014 Microsoft Corporation.* 

</xs:element>

**BaseRequest:** Basic information about the request.

#### <span id="page-30-0"></span>**3.1.4.4.2.2 GetProductInfoResponse**

The **GetProductInfoResponse** element specifies the result data for the **GetProductInfo** WSDL operation.

```
<xs:element name="GetProductInfoResponse" xmlns:xs="http://www.w3.org/2001/XMLSchema">
   <xs:complexType>
    <xs:sequence>
      <xs:element minOccurs="0" name="HomePageUrl" nillable="true" type="xs:string"/>
      <xs:element minOccurs="0" name="IsSoapEnabled" type="xs:boolean"/>
      <xs:element minOccurs="0" name="IsSyncEnabled" type="xs:boolean"/>
      <xs:element minOccurs="0" name="LearnMoreUrl" nillable="true" type="xs:string"/>
       <xs:element minOccurs="0" name="ProductName" nillable="true" type="xs:string"/>
       <xs:element minOccurs="0" name="ServiceDisabledErrorMessage" nillable="true" 
type="xs:string"/>
       <xs:element minOccurs="0" name="ShortProductName" nillable="true" type="xs:string"/>
       <xs:element minOccurs="0" name="SignInMessage" nillable="true" type="xs:string"/>
       <xs:element minOccurs="0" name="SignUpMessage" nillable="true" type="xs:string"/>
      <xs:element minOccurs="0" name="SignUpUrl" nillable="true" type="xs:string"/>
      <xs:element minOccurs="0" name="DavUrlMatch" nillable="true" type="xs:string"/>
      <xs:element minOccurs="0" name="LegacyDavUrlMatches" nillable="true" 
xmlns:sa="http://schemas.microsoft.com/2003/10/Serialization/Arrays" 
type="sa:ArrayOfstring"/>
    </xs:sequence>
  </xs:complexType>
</xs:element>
```
**HomePageUrl:** The URL of the home page of the service. This URL is launched in a web browser and is not directly used by the client. This field MUST be present.

**IsSoapEnabled:** Indicates whether SOAP services other than **GetProductInfo** are enabled. This field MUST be present.

**IsSyncEnabled:** Indicates whether file synchronization, as described in [\[MS-FSSHTTP\],](%5bMS-FSSHTTP%5d.pdf) is enabled. This field MUST be present.

**LearnMoreUrl:** A URL which allows the user to obtain more information about the service being provided. This URL is launched in a web browser and is not directly used by the client. This field MUST be present.

**ProductName:** The full name for the product for which the protocol is implemented. This field MUST be present.

**ServiceDisabledErrorMessage:** A string suitable for display to the user when the **IsSoapEnabled** and **IsSyncEnabled** fields indicate that the server does not support the interaction that the client requires. This field MUST be present.

**ShortProductName:** A short name for the product for which the protocol is implemented. This field MUST be present.

**SignInMessage:** A description of the type of account required by the user to use the service. This field MUST be present.

*[MS-STWEB] — v20140721 Microsoft OneDrive Save to Web SOAP Web Service* 

*Copyright © 2014 Microsoft Corporation.* 

**SignUpMessage:** Informative string directing the user to the **SignUpUrl**. This field MUST be present.

**SignUpUrl:** A URL which allows the user to sign up for an account with the service. This URL is launched in a web browser and is not directly used by the client. This field MUST be present.

**DavUrlMatch:** A regular expression that describes the most up-to-date format of a WebDAV URL on the server. This field MUST be present.

**LegacyDavUrlMatches:** A list of regular expressions that describe valid legacy WebDAV URL formats on the server. This field MUST be present.

#### <span id="page-31-0"></span>**3.1.4.4.3 Complex Types**

None.

### <span id="page-31-1"></span>**3.1.4.4.4 Simple Types**

None.

### <span id="page-31-2"></span>**3.1.4.4.5 Attributes**

None.

#### <span id="page-31-3"></span>**3.1.4.4.6 Groups**

None.

#### <span id="page-31-4"></span>**3.1.4.4.7 Attribute Groups**

<span id="page-31-6"></span>None.

#### <span id="page-31-5"></span>**3.1.4.5 GetWebAccountInfo**

This operation retrieves the set of Library folders available to the user.

The following is the WSDL port type specification of the **GetWebAccountInfo** WSDL operation.

```
<wsdl:operation name="GetWebAccountInfo" xmlns:wsdl="http://schemas.xmlsoap.org/wsdl/">
  <wsdl:input wsaw:Action="GetWebAccountInfo" name="GetWebAccountInfoRequest" 
message="i0:GetWebAccountInfoRequest" 
xmlns:wsaw="http://www.w3.org/2006/05/addressing/wsdl"/>
   <wsdl:output 
wsaw:Action="http://schemas.microsoft.com/clouddocuments/SkyDocsService/GetWebAccountInfoResp
onse" name="GetWebAccountInfoResponse" message="i0:GetWebAccountInfoResponse" 
xmlns:wsaw="http://www.w3.org/2006/05/addressing/wsdl"/>
   <wsdl:fault 
wsaw:Action="http://schemas.microsoft.com/clouddocuments/SkyDocsService/GetWebAccountInfoServ
erErrorFault" name="ServerErrorFault" 
message="i0:SkyDocsService_GetWebAccountInfo_ServerErrorFault_FaultMessage" 
xmlns:wsaw="http://www.w3.org/2006/05/addressing/wsdl"/>
  <wsdl:fault 
wsaw:Action="http://schemas.microsoft.com/clouddocuments/SkyDocsService/GetWebAccountInfoTerm
sOfUseNotSignedFault" name="TermsOfUseNotSignedFault" 
message="i0:SkyDocsService_GetWebAccountInfo_TermsOfUseNotSignedFault_FaultMessage" 
xmlns:wsaw="http://www.w3.org/2006/05/addressing/wsdl"/>
</wsdl:operation>
```
*[MS-STWEB] — v20140721 Microsoft OneDrive Save to Web SOAP Web Service* 

*Copyright © 2014 Microsoft Corporation.* 

Folders can contain both files and other folders. The WebDAV protocol, as specified in [\[RFC4918\],](http://go.microsoft.com/fwlink/?LinkId=182158) supports enumeration of files and folders and is the assumed mechanism used to enumerate and traverse such structures.

This operation retrieves all Library folders, that is, those folders which have no parent folder, either owned by or shared with the authenticated user.

#### <span id="page-32-0"></span>**3.1.4.5.1 Messages**

The following table summarizes the set of WSDL message definitions that are specific to this operation.

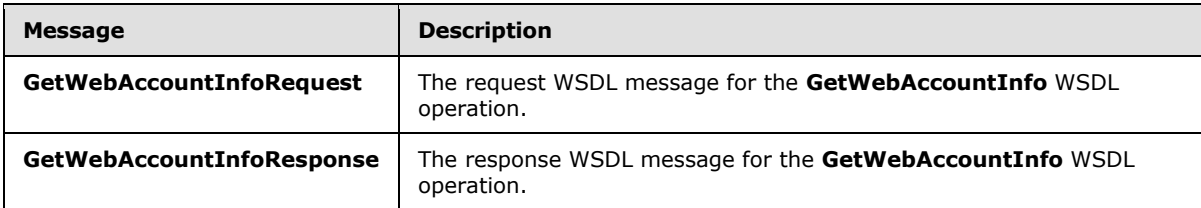

## <span id="page-32-1"></span>**3.1.4.5.1.1 GetWebAccountInfoRequest**

The request WSDL message for the **GetWebAccountInfo** WSDL operation.

The SOAP action value is:

GetWebAccountInfo

The SOAP body contains the **GetWebAccountInfoRequest** element.

#### <span id="page-32-2"></span>**3.1.4.5.1.2 GetWebAccountInfoResponse**

The response WSDL message for the **GetWebAccountInfo** WSDL operation.

The SOAP body contains the **GetWebAccountInfoResponse** element.

### <span id="page-32-3"></span>**3.1.4.5.2 Elements**

The following table summarizes the XML schema element definitions that are specific to this operation.

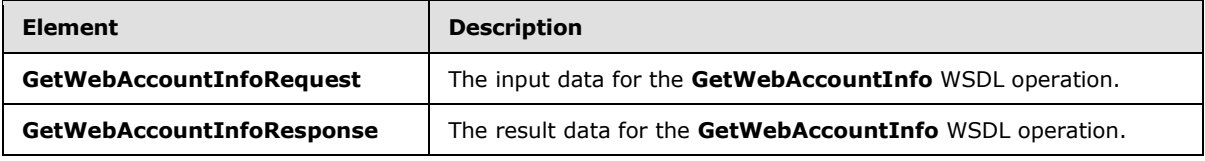

### <span id="page-32-4"></span>**3.1.4.5.2.1 GetWebAccountInfoRequest**

The **GetWebAccountInfoRequest** element specifies the input data for the **GetWebAccountInfo** WSDL operation.

<xs:element name="GetWebAccountInfoRequest" xmlns:xs="http://www.w3.org/2001/XMLSchema"> <xs:complexType>

*[MS-STWEB] — v20140721 Microsoft OneDrive Save to Web SOAP Web Service* 

*Copyright © 2014 Microsoft Corporation.* 

```
 <xs:sequence>
       <xs:element minOccurs="0" name="BaseRequest" nillable="true" 
type="i0:OperationRequest"/>
       <xs:element minOccurs="0" name="GetReadWriteLibrariesOnly" type="xs:boolean"/>
    </xs:sequence>
  </xs:complexType>
</xs:element>
```
**BaseRequest:** Basic information about the request.

**GetReadWriteLibrariesOnly:** Request only folders for which the user has an **AccessLevel** of **ReadWrite**.

## <span id="page-33-0"></span>**3.1.4.5.2.2 GetWebAccountInfoResponse**

The **GetWebAccountInfoResponse** element specifies the result data for the **GetWebAccountInfo** WSDL operation.

```
<xs:element name="GetWebAccountInfoResponse" xmlns:xs="http://www.w3.org/2001/XMLSchema">
   <xs:complexType>
    <xs:sequence>
      <xs:element minOccurs="0" name="AccountTitle" nillable="true" type="xs:string"/>
       <xs:element minOccurs="0" name="Libraries" nillable="true" type="i0:ArrayOfLibrary"/>
       <xs:element minOccurs="0" name="NewLibraryUrl" nillable="true" type="xs:string"/>
      <xs:element minOccurs="0" name="ProductInfo" nillable="true" type="i0:ProductInfo"/>
      <xs:element minOccurs="0" name="SignedInUser" nillable="true" type="xs:string"/>
      <xs:element minOccurs="0" name="RootDavUrl" nillable="true" type="xs:string"/>
      <xs:element minOccurs="0" name="Documents" nillable="true" type="i0:ArrayOfDocument"/>
    </xs:sequence>
   </xs:complexType>
</xs:element>
```
**AccountTitle:** Name of the account, displayed to the user. This field MUST be present.

**Libraries:** A list of **Library** items consisting of all Library folders belonging to the user. If the client passed **GetReadWriteLibrariesOnly** as true, this list MUST only contain **Library** items which have an **AccessLevel** of **ReadWrite**; otherwise, the **Library** items have no **AccessLevel** restrictions. This field MUST be present.

**NewLibraryUrl:** A URL which allows the user to create a new folder. This URL is launched in a web browser and is not directly used by the client. This field MUST be present.

**ProductInfo:** General information about the server. This field MUST be present.

**SignedInUser:** The name of the authenticated user. This field MUST be present.

**RootDavUrl:** The WebDAV URL for the root folder on the server for the authenticated user. This field MUST be present.

**Documents:** A list of **Document** items consisting of all files belonging to the user. This field MUST be present.

*Copyright © 2014 Microsoft Corporation.* 

## <span id="page-34-0"></span>**3.1.4.5.3 Complex Types**

The following table summarizes the XML schema complex type definitions that are specific to this operation.

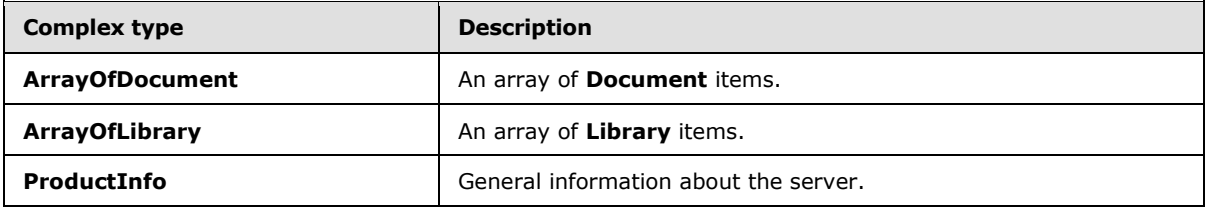

### <span id="page-34-1"></span>**3.1.4.5.3.1 ArrayOfDocument**

**Namespace:** http://schemas.microsoft.com/clouddocuments

An array of **Document** items.

```
<xs:complexType name="ArrayOfDocument" xmlns:xs="http://www.w3.org/2001/XMLSchema">
  <xs:sequence>
    <xs:element minOccurs="0" maxOccurs="unbounded" name="Document" nillable="true" 
type="i0:Document"/>
  </xs:sequence>
</xs:complexType>
```
**Document:** Information about one file.

## <span id="page-34-2"></span>**3.1.4.5.3.2 ArrayOfLibrary**

**Namespace:** http://schemas.microsoft.com/clouddocuments

An array of **Library** items.

```
<xs:complexType name="ArrayOfLibrary" xmlns:xs="http://www.w3.org/2001/XMLSchema">
  <xs:sequence>
    <xs:element minOccurs="0" maxOccurs="unbounded" name="Library" nillable="true" 
type="i0:Library"/>
  </xs:sequence>
</xs:complexType>
```
**Library:** Information about one folder.

### <span id="page-34-3"></span>**3.1.4.5.3.3 ProductInfo**

**Namespace:** http://schemas.microsoft.com/clouddocuments

General information about the server including the product name, URLs for further information, and user interface strings.

```
<xs:complexType name="ProductInfo" xmlns:xs="http://www.w3.org/2001/XMLSchema">
  <xs:sequence>
    <xs:element minOccurs="0" name="HomePageUrl" nillable="true" type="xs:string"/>
    <xs:element minOccurs="0" name="IsSoapEnabled" type="xs:boolean"/>
    <xs:element minOccurs="0" name="IsSyncEnabled" type="xs:boolean"/>
```
*[MS-STWEB] — v20140721 Microsoft OneDrive Save to Web SOAP Web Service* 

*Copyright © 2014 Microsoft Corporation.* 

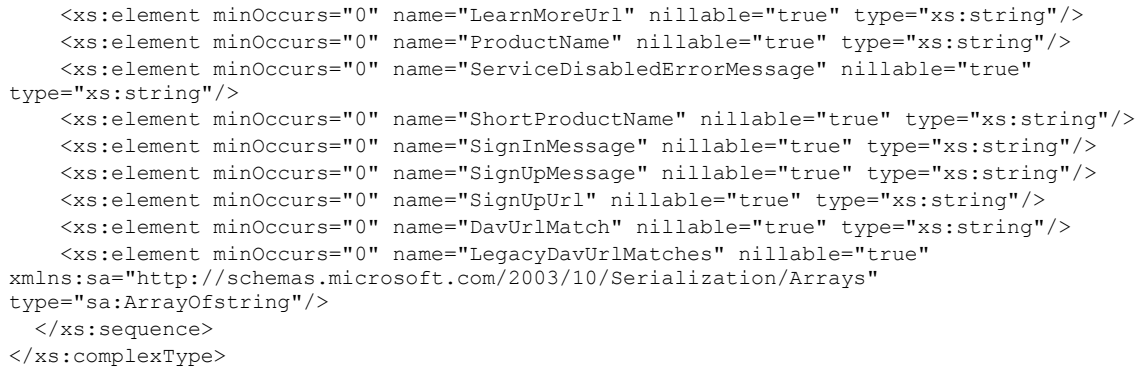

**HomePageUrl:** The URL of the home page of the server. This URL is launched in a web browser and is not directly used by the client. This field MUST be present.

**IsSoapEnabled:** Indicates whether SOAP services are enabled. This field MUST be present.

**IsSyncEnabled:** Indicates whether file synchronization, as described in [\[MS-FSSHTTP\],](%5bMS-FSSHTTP%5d.pdf) is enabled. This field MUST be present.

**LearnMoreUrl:** A URL which allows the user to obtain more information about the service being provided. This URL is launched in a web browser and is not directly used by the client. This field MUST be present.

**ProductName:** The full name for the product for which the protocol is implemented. This field MUST be present.

**ServiceDisabledErrorMessage:** A string suitable for display to the user when the **IsSoapEnabled** and **IsSyncEnabled** fields indicate that the server does not support the interaction that the client requires. This field MUST be present.

**ShortProductName:** A short name for the product for which the protocol is implemented. This field MUST be present.

**SignInMessage:** The type of account required by the user to use the service. This field MUST be present.

**SignUpMessage:** Informative string directing the user to the **SignUpUrl**. This field MUST be present.

**SignUpUrl:** A URL which allows the user to sign up for an account with the service. This URL is launched in a web browser and is not directly used by the client. This field MUST be present.

**DavUrlMatch:** A regular expression that describes the most up-to-date format of a WebDAV URL on the server. This field MUST be present.

**LegacyDavUrlMatches:** A list of regular expressions that describe valid legacy WebDAV URL formats on the server. This field MUST be present.

#### <span id="page-35-0"></span>**3.1.4.5.4 Simple Types**

None.

*Copyright © 2014 Microsoft Corporation.* 

### <span id="page-36-0"></span>**3.1.4.5.5 Attributes**

None.

### <span id="page-36-1"></span>**3.1.4.5.6 Groups**

None.

#### <span id="page-36-2"></span>**3.1.4.5.7 Attribute Groups**

<span id="page-36-7"></span>None.

### <span id="page-36-3"></span>**3.1.4.6 ResolveWebUrl**

Converts a web URL used for sharing a notebook into a WebDAV URL for the notebook[.<6>](#page-52-6)

The following is the WSDL port type specification of the **ResolveWebUrl** WSDL operation.

```
<wsdl:operation name="ResolveWebUrl" xmlns:wsdl="http://schemas.xmlsoap.org/wsdl/">
   <wsdl:input wsaw:Action="ResolveWebUrl" name="ResolveWebUrlRequest" 
message="i0:ResolveWebUrlRequest" xmlns:wsaw="http://www.w3.org/2006/05/addressing/wsdl"/>
   <wsdl:output 
wsaw:Action="http://schemas.microsoft.com/clouddocuments/SkyDocsService/ResolveWebUrlResponse
 " name="ResolveWebUrlResponse" message="i0:ResolveWebUrlResponse" 
xmlns:wsaw="http://www.w3.org/2006/05/addressing/wsdl"/>
  <wsdl:fault 
wsaw:Action="http://schemas.microsoft.com/clouddocuments/SkyDocsService/ResolveWebUrlServerEr
rorFault" name="ServerErrorFault" 
message="i0:SkyDocsService_ResolveWebUrl_ServerErrorFault_FaultMessage" 
xmlns:wsaw="http://www.w3.org/2006/05/addressing/wsdl"/>
</wsdl:operation>
```
### <span id="page-36-4"></span>**3.1.4.6.1 Messages**

The following table summarizes the set of WSDL message definitions that are specific to this operation.

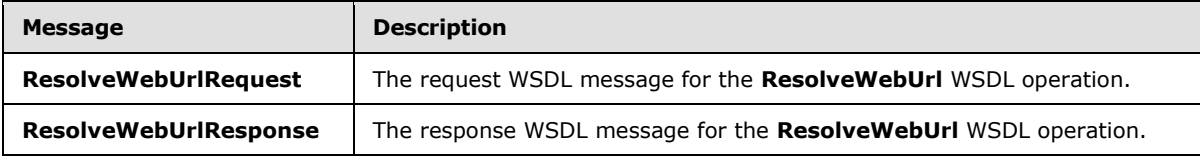

#### <span id="page-36-5"></span>**3.1.4.6.1.1 ResolveWebUrlRequest**

The request WSDL message for the **ResolveWebUrl** WSDL operation.

The SOAP action value is:

ResolveWebUrl

The SOAP body contains the **ResolveWebUrlRequest** element.

*[MS-STWEB] — v20140721 Microsoft OneDrive Save to Web SOAP Web Service* 

*Copyright © 2014 Microsoft Corporation.* 

*Release: July 31, 2014*

## <span id="page-37-0"></span>**3.1.4.6.1.2 ResolveWebUrlResponse**

The response WSDL message for the **ResolveWebUrl** WSDL operation.

The SOAP body contains the **ResolveWebUrlResponse** element.

## <span id="page-37-1"></span>**3.1.4.6.2 Elements**

The following table summarizes the XML schema element definitions that are specific to this operation.

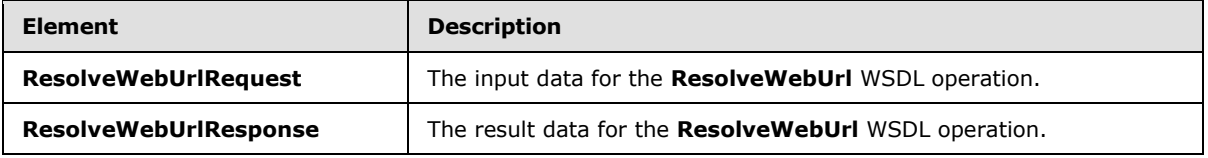

## <span id="page-37-2"></span>**3.1.4.6.2.1 ResolveWebUrlRequest**

The **ResolveWebUrlRequest** element specifies the input data for the **ResolveWebUrl** WSDL operation.

```
<xs:element name="ResolveWebUrlRequest" xmlns:xs="http://www.w3.org/2001/XMLSchema">
  <xs:complexType>
    <xs:sequence>
      <xs:element minOccurs="0" name="BaseRequest" nillable="true" 
type="i0:OperationRequest"/>
      <xs:element minOccurs="0" name="WebUrl" nillable="true" type="xs:string"/>
    </xs:sequence>
  </xs:complexType>
</xs:element>
```
**BaseRequest:** Basic information about the request.

**WebUrl:** The URL used to share the notebook.

# <span id="page-37-3"></span>**3.1.4.6.2.2 ResolveWebUrlResponse**

The **ResolveWebUrlResponse** element specifies the result data for the **ResolveWebUrl** WSDL operation.

```
<xs:element name="ResolveWebUrlResponse" xmlns:xs="http://www.w3.org/2001/XMLSchema">
  <xs:complexType>
    <xs:sequence>
      <xs:element minOccurs="0" name="DavUrl" nillable="true" type="xs:string"/>
    </xs:sequence>
  </xs:complexType>
</xs:element>
```
**DavUrl:** The URL used to access the folder via WebDAV, as specified in [\[RFC4918\].](http://go.microsoft.com/fwlink/?LinkId=182158) This field MUST be present.

*[MS-STWEB] — v20140721 Microsoft OneDrive Save to Web SOAP Web Service* 

*Copyright © 2014 Microsoft Corporation.* 

# <span id="page-38-0"></span>**3.1.4.6.3 Complex Types**

None.

## <span id="page-38-1"></span>**3.1.4.6.4 Simple Types**

None.

# <span id="page-38-2"></span>**3.1.4.6.5 Attributes**

None.

## <span id="page-38-3"></span>**3.1.4.6.6 Groups**

None.

# <span id="page-38-4"></span>**3.1.4.6.7 Attribute Groups**

<span id="page-38-8"></span>None.

# <span id="page-38-5"></span>**3.1.5 Timer Events**

<span id="page-38-7"></span>None.

# <span id="page-38-6"></span>**3.1.6 Other Local Events**

None.

*[MS-STWEB] — v20140721 Microsoft OneDrive Save to Web SOAP Web Service* 

*Copyright © 2014 Microsoft Corporation.* 

# <span id="page-39-0"></span>**4 Protocol Examples**

<span id="page-39-1"></span>This example shows a typical request from a client to retrieve the Library folders belonging to the authenticated user via the **GetWebAccountInfo** operation. The server in this example is for a product named "A. Datum Corporation File Service" and is located at https://example.com/SkyDocsService.svc.

#### Request:

```
<?xml version="1.0" encoding="utf-8"?><s:Envelope 
xmlns:s="http://schemas.xmlsoap.org/soap/envelope/">
  <s:Body>
     <GetWebAccountInfoRequest xmlns="http://schemas.microsoft.com/clouddocuments">
       <BaseRequest xmlns:i="http://www.w3.org/2001/XMLSchema-instance">
         <ClientAppId>Microsoft Office/14.0 (Windows NT 6.0; Microsoft Word 14.0.4999; 
Pro)</ClientAppId>
         <Market>en-US</Market>
         <SkyDocsServiceVersion>v1.0</SkyDocsServiceVersion>
       </BaseRequest>
       <GetReadWriteLibrariesOnly>true</GetReadWriteLibrariesOnly>
     </GetWebAccountInfoRequest>
  </s:Body>
</s:Envelope>
```
#### Response:

```
<s:Envelope xmlns:s="http://schemas.xmlsoap.org/soap/envelope/">
   <s:Body>
     <GetWebAccountInfoResponse xmlns="http://schemas.microsoft.com/clouddocuments">
       <AccountTitle>Sample Account</AccountTitle>
       <Libraries xmlns:i="http://www.w3.org/2001/XMLSchema-instance">
        \langleLibrary\rangle <AccessLevel>ReadWrite</AccessLevel>
           <DavUrl>https://example.com/Document%20Folder</DavUrl>
           <DisplayName>Document Folder</DisplayName>
           <SharingLevelInfo>
             <Description>Shared with: Just me</Description>
             <Level>Private</Level>
           </SharingLevelInfo>
           <WebUrl>https://example.com/browse.aspx/Document%20Folder</WebUrl>
         </Library>
         <Library>
           <AccessLevel>ReadWrite</AccessLevel>
           <DavUrl>https://example.com/Favorites%20Folder</DavUrl>
           <DisplayName>Favorites Folder</DisplayName>
           <SharingLevelInfo>
             <Description>Shared with: Just me</Description>
             <Level>Private</Level>
           </SharingLevelInfo>
           <WebUrl>https://example.com/browse.aspx/Favorites%20Folder</WebUrl>
         </Library>
         <Library>
           <AccessLevel>Read</AccessLevel>
           <DavUrl>https://example.com/Shared%20Folder</DavUrl>
           <DisplayName>Shared Folder</DisplayName>
           <SharingLevelInfo>
             <Description>Shared with: People selected by me</Description>
```
*[MS-STWEB] — v20140721 Microsoft OneDrive Save to Web SOAP Web Service* 

*Copyright © 2014 Microsoft Corporation.* 

```
 <Level>Shared</Level>
           </SharingLevelInfo>
           <WebUrl>https://example.com/browse.aspx/Shared%20Folder</WebUrl>
         </Library>
       </Libraries>
       <NewLibraryUrl>https://example.com/newfolder.aspx</NewLibraryUrl>
       <ProductInfo xmlns:i="http://www.w3.org/2001/XMLSchema-instance">
         <HomePageUrl>http://example.com/HomePageUrl</HomePageUrl>
         <IsSoapEnabled>true</IsSoapEnabled>
         <IsSyncEnabled>true</IsSyncEnabled>
         <LearnMoreUrl>http://example.com/LearnMoreUrl</LearnMoreUrl>
         <ProductName>A. Datum Corporation File Service</ProductName>
         <ServiceDisabledErrorMessage>This feature is currently not available. Please try 
again later.</ServiceDisabledErrorMessage>
         <ShortProductName>A. Datum Files</ShortProductName>
         <SignInMessage>Windows Live ID (Hotmail, Messenger, XBOX Live)</SignInMessage>
         <SignUpMessage>Don't have a Windows Live ID?</SignUpMessage>
         <SignUpUrl>http://example.com/SignUpUrl</SignUpUrl>
       </ProductInfo>
       <SignedInUser>Dana Brikley</SignedInUser>
     </GetWebAccountInfoResponse>
  \langle/s:Body>
</s:Envelope>
```
*Copyright © 2014 Microsoft Corporation.* 

# <span id="page-41-0"></span>**5 Security**

# <span id="page-41-1"></span>**5.1 Security Considerations for Implementers**

<span id="page-41-3"></span>None.

# <span id="page-41-2"></span>**5.2 Index of Security Parameters**

<span id="page-41-4"></span>None.

*[MS-STWEB] — v20140721 Microsoft OneDrive Save to Web SOAP Web Service* 

*Copyright © 2014 Microsoft Corporation.* 

# <span id="page-42-0"></span>**6 Appendix A: Full WSDL**

For ease of implementation, the full WSDL is provided in this appendix.

```
<?xml version="1.0" encoding="UTF-8"?>
<wsdl:definitions xmlns:sa="http://schemas.microsoft.com/2003/10/Serialization/Arrays" 
xmlns:xs="http://www.w3.org/2001/XMLSchema" 
xmlns:i0="http://schemas.microsoft.com/clouddocuments" 
xmlns:wsaw="http://www.w3.org/2006/05/addressing/wsdl" 
xmlns:soap="http://schemas.xmlsoap.org/wsdl/soap/" 
targetNamespace="http://schemas.microsoft.com/clouddocuments" 
xmlns:wsdl="http://schemas.xmlsoap.org/wsdl/">
   <wsdl:types>
     <xs:schema elementFormDefault="qualified" 
targetNamespace="http://schemas.microsoft.com/clouddocuments">
       <xs:element name="GetWebAccountInfoRequest">
         <xs:complexType>
           <xs:sequence>
             <xs:element minOccurs="0" name="BaseRequest" nillable="true" 
type="i0:OperationRequest"/>
             <xs:element minOccurs="0" name="GetReadWriteLibrariesOnly" type="xs:boolean"/>
           </xs:sequence>
         </xs:complexType>
       </xs:element>
       <xs:complexType name="OperationRequest">
         <xs:sequence>
           <xs:element minOccurs="0" name="ClientAppId" nillable="true" type="xs:string"/>
           <xs:element minOccurs="0" name="Market" nillable="true" type="xs:string"/>
           <xs:element minOccurs="0" name="SkyDocsServiceVersion" nillable="true" 
type="xs:string"/>
         </xs:sequence>
       </xs:complexType>
       <xs:element name="OperationRequest" nillable="true" type="i0:OperationRequest"/>
       <xs:element name="GetWebAccountInfoResponse">
         <xs:complexType>
           <xs:sequence>
             <xs:element minOccurs="0" name="AccountTitle" nillable="true" type="xs:string"/>
             <xs:element minOccurs="0" name="Libraries" nillable="true" 
type="i0:ArrayOfLibrary"/>
             <xs:element minOccurs="0" name="NewLibraryUrl" nillable="true" type="xs:string"/>
             <xs:element minOccurs="0" name="ProductInfo" nillable="true" 
type="i0:ProductInfo"/>
             <xs:element minOccurs="0" name="SignedInUser" nillable="true" type="xs:string"/>
             <xs:element minOccurs="0" name="RootDavUrl" nillable="true" type="xs:string"/>
             <xs:element minOccurs="0" name="Documents" nillable="true" 
type="i0:ArrayOfDocument"/>
           </xs:sequence>
         </xs:complexType>
       </xs:element>
       <xs:complexType name="ArrayOfLibrary">
         <xs:sequence>
           <xs:element minOccurs="0" maxOccurs="unbounded" name="Library" nillable="true" 
type="i0:Library"/>
         </xs:sequence>
       </xs:complexType>
       <xs:element name="ArrayOfLibrary" nillable="true" type="i0:ArrayOfLibrary"/>
       <xs:complexType name="Library">
         <xs:sequence>
           <xs:element minOccurs="0" name="AccessLevel" type="i0:AccessLevel"/>
```
*[MS-STWEB] — v20140721 Microsoft OneDrive Save to Web SOAP Web Service* 

*Copyright © 2014 Microsoft Corporation.* 

```
 <xs:element minOccurs="0" name="DavUrl" nillable="true" type="xs:string"/>
           <xs:element minOccurs="0" name="DisplayName" nillable="true" type="xs:string"/>
           <xs:element minOccurs="0" name="SharingLevelInfo" nillable="true" 
type="i0:SharingLevelInfo"/>
           <xs:element minOccurs="0" name="WebUrl" nillable="true" type="xs:string"/>
           <xs:element minOccurs="0" name="ResourceId" nillable="true" type="xs:string"/>
           <xs:element minOccurs="0" name="LastModifiedDate" type="xs:dateTime"/>
         </xs:sequence>
       </xs:complexType>
       <xs:element name="Library" nillable="true" type="i0:Library"/>
       <xs:simpleType name="AccessLevel">
         <xs:restriction base="xs:string">
           <xs:enumeration value="Read"/>
           <xs:enumeration value="ReadWrite"/>
           <xs:enumeration value="None"/>
         </xs:restriction>
       </xs:simpleType>
       <xs:element name="AccessLevel" nillable="true" type="i0:AccessLevel"/>
       <xs:complexType name="SharingLevelInfo">
         <xs:sequence>
          <xs:element minOccurs="0" name="Description" nillable="true" type="xs:string"/>
           <xs:element minOccurs="0" name="Level" type="i0:SharingLevel"/>
         </xs:sequence>
       </xs:complexType>
       <xs:element name="SharingLevelInfo" nillable="true" type="i0:SharingLevelInfo"/>
       <xs:simpleType name="SharingLevel">
         <xs:restriction base="xs:string">
          <xs:enumeration value="Public"/>
          <xs:enumeration value="Private"/>
          <xs:enumeration value="Shared"/>
           <xs:enumeration value="PublicUnlisted"/>
         </xs:restriction>
       </xs:simpleType>
       <xs:element name="SharingLevel" nillable="true" type="i0:SharingLevel"/>
       <xs:complexType name="SharedLibrary">
         <xs:complexContent mixed="false">
           <xs:extension base="i0:Library">
             <xs:sequence>
              <xs:element minOccurs="0" name="Owner" nillable="true" type="xs:string"/>
             </xs:sequence>
           </xs:extension>
         </xs:complexContent>
       </xs:complexType>
       <xs:element name="SharedLibrary" nillable="true" type="i0:SharedLibrary"/>
       <xs:complexType name="ProductInfo">
         <xs:sequence>
           <xs:element minOccurs="0" name="HomePageUrl" nillable="true" type="xs:string"/>
           <xs:element minOccurs="0" name="IsSoapEnabled" type="xs:boolean"/>
           <xs:element minOccurs="0" name="IsSyncEnabled" type="xs:boolean"/>
          <xs:element minOccurs="0" name="LearnMoreUrl" nillable="true" type="xs:string"/>
           <xs:element minOccurs="0" name="ProductName" nillable="true" type="xs:string"/>
           <xs:element minOccurs="0" name="ServiceDisabledErrorMessage" nillable="true" 
type="xs:string"/>
           <xs:element minOccurs="0" name="ShortProductName" nillable="true" 
type="xs:string"/>
           <xs:element minOccurs="0" name="SignInMessage" nillable="true" type="xs:string"/>
           <xs:element minOccurs="0" name="SignUpMessage" nillable="true" type="xs:string"/>
           <xs:element minOccurs="0" name="SignUpUrl" nillable="true" type="xs:string"/>
           <xs:element minOccurs="0" name="DavUrlMatch" nillable="true" type="xs:string"/>
```
*Copyright © 2014 Microsoft Corporation.* 

*Release: July 31, 2014*

```
 <xs:element minOccurs="0" name="LegacyDavUrlMatches" nillable="true" 
type="sa:ArrayOfstring"/>
         </xs:sequence>
       </xs:complexType>
       <xs:element name="ProductInfo" nillable="true" type="i0:ProductInfo"/>
       <xs:complexType name="ArrayOfDocument">
         <xs:sequence>
           <xs:element minOccurs="0" maxOccurs="unbounded" name="Document" nillable="true" 
type="i0:Document"/>
         </xs:sequence>
       </xs:complexType>
       <xs:element name="ArrayOfDocument" nillable="true" type="i0:ArrayOfDocument"/>
       <xs:complexType name="Document">
         <xs:sequence>
           <xs:element minOccurs="0" name="AccessLevel" type="i0:AccessLevel"/>
           <xs:element minOccurs="0" name="DavUrl" nillable="true" type="xs:string"/>
           <xs:element minOccurs="0" name="DisplayName" nillable="true" type="xs:string"/>
           <xs:element minOccurs="0" name="IsNotebook" nillable="true" type="xs:boolean"/>
           <xs:element minOccurs="0" name="LastModifiedDate" type="xs:dateTime"/>
           <xs:element minOccurs="0" name="Owner" nillable="true" type="xs:string"/>
           <xs:element minOccurs="0" name="ResourceId" nillable="true" type="xs:string"/>
           <xs:element minOccurs="0" name="SharingLevelInfo" nillable="true" 
type="i0:SharingLevelInfo"/>
           <xs:element minOccurs="0" name="ViewUrl" nillable="true" type="xs:string"/>
           <xs:element minOccurs="0" name="WacUrl" nillable="true" type="xs:string"/>
           <xs:element minOccurs="0" name="WebUrl" nillable="true" type="xs:string"/>
         </xs:sequence>
       </xs:complexType>
       <xs:element name="Document" nillable="true" type="i0:Document"/>
       <xs:complexType name="Notebook">
         <xs:complexContent mixed="false">
           <xs:extension base="i0:Document">
             <xs:sequence>
               <xs:element minOccurs="0" name="IsDefaultNotebook" type="xs:boolean"/>
             </xs:sequence>
           </xs:extension>
         </xs:complexContent>
       </xs:complexType>
       <xs:element name="Notebook" nillable="true" type="i0:Notebook"/>
       <xs:complexType name="ServerError">
         <xs:sequence>
           <xs:element minOccurs="0" name="FailureDetail" nillable="true" type="xs:string"/>
           <xs:element minOccurs="0" name="MachineName" nillable="true" type="xs:string"/>
         </xs:sequence>
       </xs:complexType>
       <xs:element name="ServerError" nillable="true" type="i0:ServerError"/>
       <xs:complexType name="TermsOfUseNotSigned">
         <xs:complexContent mixed="false">
           <xs:extension base="i0:ServerError">
             <xs:sequence>
               <xs:element minOccurs="0" name="TermsOfUseUrl" nillable="true" 
type="xs:string"/>
             </xs:sequence>
           </xs:extension>
         </xs:complexContent>
       </xs:complexType>
       <xs:element name="TermsOfUseNotSigned" nillable="true" type="i0:TermsOfUseNotSigned"/>
       <xs:element name="GetItemInfoRequest">
        <xs:complexType>
```
*Copyright © 2014 Microsoft Corporation.* 

*Release: July 31, 2014*

```
 <xs:sequence>
             <xs:element minOccurs="0" name="BaseRequest" nillable="true" 
type="i0:OperationRequest"/>
             <xs:element minOccurs="0" name="DavUrl" nillable="true" type="xs:string"/>
           </xs:sequence>
         </xs:complexType>
       </xs:element>
       <xs:element name="GetItemInfoResponse">
         <xs:complexType>
           <xs:sequence>
             <xs:element minOccurs="0" name="Breadcrumbs" nillable="true" 
type="sa:ArrayOfstring"/>
             <xs:element minOccurs="0" name="ItemViewUrl" nillable="true" type="xs:string"/>
             <xs:element minOccurs="0" name="ItemWacUrl" nillable="true" type="xs:string"/>
             <xs:element minOccurs="0" name="ItemWebUrl" nillable="true" type="xs:string"/>
             <xs:element minOccurs="0" name="Library" nillable="true" type="i0:Library"/>
             <xs:element minOccurs="0" name="SignedInUser" nillable="true" type="xs:string"/>
           </xs:sequence>
         </xs:complexType>
       </xs:element>
       <xs:element name="GetChangesSinceTokenRequest">
         <xs:complexType>
           <xs:sequence>
             <xs:element minOccurs="0" name="BaseRequest" nillable="true" 
type="i0:OperationRequest"/>
             <xs:element minOccurs="0" name="DavUrl" nillable="true" type="xs:string"/>
             <xs:element minOccurs="0" name="SyncToken" nillable="true" type="xs:string"/>
           </xs:sequence>
         </xs:complexType>
       </xs:element>
       <xs:element name="GetChangesSinceTokenResponse">
         <xs:complexType>
           <xs:sequence>
             <xs:element minOccurs="0" name="MinAmIAloneSyncInterval" type="xs:int"/>
             <xs:element minOccurs="0" name="MinBackgroundSyncInterval" type="xs:int"/>
             <xs:element minOccurs="0" name="MinRealtimeSyncInterval" type="xs:int"/>
             <xs:element minOccurs="0" name="SyncData" nillable="true">
               <xs:complexType>
                 <xs:sequence>
                   <xs:any minOccurs="0" processContents="lax"/>
                 </xs:sequence>
               </xs:complexType>
             </xs:element>
             <xs:element minOccurs="0" name="SyncToken" nillable="true" type="xs:string"/>
           </xs:sequence>
         </xs:complexType>
       </xs:element>
       <xs:element name="GetProductInfoRequest">
         <xs:complexType>
           <xs:sequence>
             <xs:element minOccurs="0" name="BaseRequest" nillable="true" 
type="i0:OperationRequest"/>
           </xs:sequence>
         </xs:complexType>
       </xs:element>
       <xs:element name="GetProductInfoResponse">
         <xs:complexType>
           <xs:sequence>
             <xs:element minOccurs="0" name="HomePageUrl" nillable="true" type="xs:string"/>
```
*Copyright © 2014 Microsoft Corporation.* 

*Release: July 31, 2014*

```
 <xs:element minOccurs="0" name="IsSoapEnabled" type="xs:boolean"/>
             <xs:element minOccurs="0" name="IsSyncEnabled" type="xs:boolean"/>
             <xs:element minOccurs="0" name="LearnMoreUrl" nillable="true" type="xs:string"/>
             <xs:element minOccurs="0" name="ProductName" nillable="true" type="xs:string"/>
             <xs:element minOccurs="0" name="ServiceDisabledErrorMessage" nillable="true" 
type="xs:string"/>
             <xs:element minOccurs="0" name="ShortProductName" nillable="true" 
type="xs:string"/>
            <xs:element minOccurs="0" name="SignInMessage" nillable="true" type="xs:string"/>
             <xs:element minOccurs="0" name="SignUpMessage" nillable="true" type="xs:string"/>
             <xs:element minOccurs="0" name="SignUpUrl" nillable="true" type="xs:string"/>
             <xs:element minOccurs="0" name="DavUrlMatch" nillable="true" type="xs:string"/>
             <xs:element minOccurs="0" name="LegacyDavUrlMatches" nillable="true" 
type="sa:ArrayOfstring"/>
           </xs:sequence>
         </xs:complexType>
       </xs:element>
       <xs:element name="ResolveWebUrlRequest">
         <xs:complexType>
           <xs:sequence>
             <xs:element minOccurs="0" name="BaseRequest" nillable="true" 
type="i0:OperationRequest"/>
             <xs:element minOccurs="0" name="WebUrl" nillable="true" type="xs:string"/>
           </xs:sequence>
         </xs:complexType>
       </xs:element>
       <xs:element name="ResolveWebUrlResponse">
         <xs:complexType>
           <xs:sequence>
             <xs:element minOccurs="0" name="DavUrl" nillable="true" type="xs:string"/>
           </xs:sequence>
         </xs:complexType>
       </xs:element>
       <xs:element name="GetNotebooksRequest">
         <xs:complexType>
           <xs:sequence>
             <xs:element minOccurs="0" name="BaseRequest" nillable="true" 
type="i0:OperationRequest"/>
             <xs:element minOccurs="0" name="PagingToken" nillable="true" type="xs:string"/>
             <xs:element minOccurs="0" name="QueryFilter" type="i0:QueryFilter"/>
             <xs:element minOccurs="0" name="SupportsPartialResults" type="xs:boolean"/>
           </xs:sequence>
         </xs:complexType>
       </xs:element>
       <xs:simpleType name="QueryFilter">
         <xs:restriction base="xs:string">
           <xs:enumeration value="Mine"/>
           <xs:enumeration value="SharedWithMe"/>
           <xs:enumeration value="All"/>
         </xs:restriction>
       </xs:simpleType>
       <xs:element name="QueryFilter" nillable="true" type="i0:QueryFilter"/>
       <xs:element name="GetNotebooksResponse">
         <xs:complexType>
           <xs:sequence>
             <xs:element minOccurs="0" name="HasMorePersonalNotebooks" type="xs:boolean"/>
             <xs:element minOccurs="0" name="HasMoreSharedNotebooks" type="xs:boolean"/>
             <xs:element minOccurs="0" name="IncompleteSharedResults" type="xs:boolean"/>
```
*Copyright © 2014 Microsoft Corporation.* 

*Release: July 31, 2014*

```
 <xs:element minOccurs="0" name="NewDefaultNotebookName" nillable="true" 
type="xs:string"/>
             <xs:element minOccurs="0" name="PagingToken" nillable="true" type="xs:string"/>
             <xs:element minOccurs="0" name="PersonalNotebooks" nillable="true" 
type="i0:ArrayOfNotebook"/>
             <xs:element minOccurs="0" name="RootDavUrl" nillable="true" type="xs:string"/>
             <xs:element minOccurs="0" name="SharedNotebooks" nillable="true" 
type="i0:ArrayOfNotebook"/>
           </xs:sequence>
         </xs:complexType>
       </xs:element>
       <xs:complexType name="ArrayOfNotebook">
         <xs:sequence>
          <xs:element minOccurs="0" maxOccurs="unbounded" name="Notebook" nillable="true" 
type="i0:Notebook"/>
         </xs:sequence>
       </xs:complexType>
       <xs:element name="ArrayOfNotebook" nillable="true" type="i0:ArrayOfNotebook"/>
     </xs:schema>
   </wsdl:types>
   <wsdl:portType name="SkyDocsService">
     <wsdl:operation name="GetWebAccountInfo">
       <wsdl:input wsaw:Action="GetWebAccountInfo" name="GetWebAccountInfoRequest" 
message="i0:GetWebAccountInfoRequest"/>
       <wsdl:output 
wsaw:Action="http://schemas.microsoft.com/clouddocuments/SkyDocsService/GetWebAccountInfoResp
onse" name="GetWebAccountInfoResponse" message="i0:GetWebAccountInfoResponse"/>
       <wsdl:fault 
wsaw:Action="http://schemas.microsoft.com/clouddocuments/SkyDocsService/GetWebAccountInfoServ
erErrorFault" name="ServerErrorFault" 
message="i0:SkyDocsService_GetWebAccountInfo_ServerErrorFault_FaultMessage"/>
      <wsdl:fault 
wsaw:Action="http://schemas.microsoft.com/clouddocuments/SkyDocsService/GetWebAccountInfoTerm
sOfUseNotSignedFault" name="TermsOfUseNotSignedFault" 
message="i0:SkyDocsService_GetWebAccountInfo_TermsOfUseNotSignedFault_FaultMessage"/>
     </wsdl:operation>
     <wsdl:operation name="GetItemInfo">
      <wsdl:input wsaw:Action="GetItemInfo" name="GetItemInfoRequest" 
message="i0:GetItemInfoRequest"/>
       <wsdl:output 
wsaw:Action="http://schemas.microsoft.com/clouddocuments/SkyDocsService/GetItemInfoResponse" 
name="GetItemInfoResponse" message="i0:GetItemInfoResponse"/>
       <wsdl:fault 
wsaw:Action="http://schemas.microsoft.com/clouddocuments/SkyDocsService/GetItemInfoServerErro
rFault" name="ServerErrorFault" 
message="i0:SkyDocsService_GetItemInfo_ServerErrorFault_FaultMessage"/>
     </wsdl:operation>
     <wsdl:operation name="GetChangesSinceToken">
       <wsdl:input wsaw:Action="GetChangesSinceToken" name="GetChangesSinceTokenRequest" 
message="i0:GetChangesSinceTokenRequest"/>
       <wsdl:output 
wsaw:Action="http://schemas.microsoft.com/clouddocuments/SkyDocsService/GetChangesSinceTokenR
esponse" name="GetChangesSinceTokenResponse" message="i0:GetChangesSinceTokenResponse"/>
       <wsdl:fault 
wsaw:Action="http://schemas.microsoft.com/clouddocuments/SkyDocsService/GetChangesSinceTokenS
erverErrorFault" name="ServerErrorFault" 
message="i0:SkyDocsService_GetChangesSinceToken_ServerErrorFault_FaultMessage"/>
     </wsdl:operation>
     <wsdl:operation name="GetProductInfo">
       <wsdl:input wsaw:Action="GetProductInfo" name="GetProductInfoRequest" 
message="i0:GetProductInfoRequest"/>
```
*Copyright © 2014 Microsoft Corporation.* 

*Release: July 31, 2014*

```
 <wsdl:output 
wsaw:Action="http://schemas.microsoft.com/clouddocuments/SkyDocsService/GetProductInfoRespons
e" name="GetProductInfoResponse" message="i0:GetProductInfoResponse"/>
       <wsdl:fault 
wsaw:Action="http://schemas.microsoft.com/clouddocuments/SkyDocsService/GetProductInfoServerE
rrorFault" name="ServerErrorFault" 
message="i0:SkyDocsService_GetProductInfo_ServerErrorFault_FaultMessage"/>
     </wsdl:operation>
     <wsdl:operation name="ResolveWebUrl">
       <wsdl:input wsaw:Action="ResolveWebUrl" name="ResolveWebUrlRequest" 
message="i0:ResolveWebUrlRequest"/>
       <wsdl:output 
wsaw:Action="http://schemas.microsoft.com/clouddocuments/SkyDocsService/ResolveWebUrlResponse
" name="ResolveWebUrlResponse" message="i0:ResolveWebUrlResponse"/>
       <wsdl:fault 
wsaw:Action="http://schemas.microsoft.com/clouddocuments/SkyDocsService/ResolveWebUrlServerEr
rorFault" name="ServerErrorFault" 
message="i0:SkyDocsService_ResolveWebUrl_ServerErrorFault_FaultMessage"/>
     </wsdl:operation>
     <wsdl:operation name="GetNotebooks">
       <wsdl:input wsaw:Action="GetNotebooks" name="GetNotebooksRequest" 
message="i0:GetNotebooksRequest"/>
       <wsdl:output 
wsaw:Action="http://schemas.microsoft.com/clouddocuments/SkyDocsService/GetNotebooksResponse" 
name="GetNotebooksResponse" message="i0:GetNotebooksResponse"/>
       <wsdl:fault 
wsaw:Action="http://schemas.microsoft.com/clouddocuments/SkyDocsService/GetNotebooksServerErr
orFault" name="ServerErrorFault" 
message="i0:SkyDocsService_GetNotebooks_ServerErrorFault_FaultMessage"/>
       <wsdl:fault 
wsaw:Action="http://schemas.microsoft.com/clouddocuments/SkyDocsService/GetNotebooksTermsOfUs
eNotSignedFault" name="TermsOfUseNotSignedFault" 
message="i0:SkyDocsService_GetNotebooks_TermsOfUseNotSignedFault_FaultMessage"/>
     </wsdl:operation>
   </wsdl:portType>
   <wsdl:binding name="BasicHttpBinding_SkyDocsService" type="i0:SkyDocsService">
     <soap:binding transport="http://schemas.xmlsoap.org/soap/http"/>
     <wsdl:operation name="GetWebAccountInfo">
       <soap:operation soapAction="GetWebAccountInfo" style="document"/>
       <wsdl:input name="GetWebAccountInfoRequest">
         <soap:body use="literal"/>
       </wsdl:input>
       <wsdl:output name="GetWebAccountInfoResponse">
         <soap:body use="literal"/>
       </wsdl:output>
       <wsdl:fault name="ServerErrorFault">
         <soap:fault use="literal" name="ServerErrorFault" namespace=""/>
       </wsdl:fault>
       <wsdl:fault name="TermsOfUseNotSignedFault">
         <soap:fault use="literal" name="TermsOfUseNotSignedFault" namespace=""/>
       </wsdl:fault>
     </wsdl:operation>
     <wsdl:operation name="GetItemInfo">
       <soap:operation soapAction="GetItemInfo" style="document"/>
       <wsdl:input name="GetItemInfoRequest">
         <soap:body use="literal"/>
       </wsdl:input>
       <wsdl:output name="GetItemInfoResponse">
         <soap:body use="literal"/>
       </wsdl:output>
       <wsdl:fault name="ServerErrorFault">
```
*Copyright © 2014 Microsoft Corporation.* 

```
 <soap:fault use="literal" name="ServerErrorFault" namespace=""/>
     </wsdl:fault>
  </wsdl:operation>
  <wsdl:operation name="GetChangesSinceToken">
     <soap:operation soapAction="GetChangesSinceToken" style="document"/>
     <wsdl:input name="GetChangesSinceTokenRequest">
       <soap:body use="literal"/>
     </wsdl:input>
     <wsdl:output name="GetChangesSinceTokenResponse">
       <soap:body use="literal"/>
     </wsdl:output>
     <wsdl:fault name="ServerErrorFault">
       <soap:fault use="literal" name="ServerErrorFault" namespace=""/>
     </wsdl:fault>
   </wsdl:operation>
   <wsdl:operation name="GetProductInfo">
     <soap:operation soapAction="GetProductInfo" style="document"/>
     <wsdl:input name="GetProductInfoRequest">
       <soap:body use="literal"/>
     </wsdl:input>
     <wsdl:output name="GetProductInfoResponse">
       <soap:body use="literal"/>
     </wsdl:output>
     <wsdl:fault name="ServerErrorFault">
       <soap:fault use="literal" name="ServerErrorFault" namespace=""/>
     </wsdl:fault>
  </wsdl:operation>
   <wsdl:operation name="ResolveWebUrl">
     <soap:operation soapAction="ResolveWebUrl" style="document"/>
     <wsdl:input name="ResolveWebUrlRequest">
       <soap:body use="literal"/>
     </wsdl:input>
     <wsdl:output name="ResolveWebUrlResponse">
       <soap:body use="literal"/>
     </wsdl:output>
     <wsdl:fault name="ServerErrorFault">
       <soap:fault use="literal" name="ServerErrorFault" namespace=""/>
     </wsdl:fault>
  </wsdl:operation>
  <wsdl:operation name="GetNotebooks">
    <soap:operation soapAction="GetNotebooks" style="document"/>
     <wsdl:input name="GetNotebooksRequest">
       <soap:body use="literal"/>
     </wsdl:input>
     <wsdl:output name="GetNotebooksResponse">
       <soap:body use="literal"/>
     </wsdl:output>
     <wsdl:fault name="ServerErrorFault">
       <soap:fault use="literal" name="ServerErrorFault" namespace=""/>
     </wsdl:fault>
     <wsdl:fault name="TermsOfUseNotSignedFault">
       <soap:fault use="literal" name="TermsOfUseNotSignedFault" namespace=""/>
     </wsdl:fault>
  </wsdl:operation>
 </wsdl:binding>
 <wsdl:message name="GetChangesSinceTokenRequest">
   <wsdl:part name="parameters" element="i0:GetChangesSinceTokenRequest"/>
 </wsdl:message>
 <wsdl:message name="GetChangesSinceTokenResponse">
```
*Copyright © 2014 Microsoft Corporation.* 

*Release: July 31, 2014*

```
 <wsdl:part name="parameters" element="i0:GetChangesSinceTokenResponse"/>
   </wsdl:message>
   <wsdl:message name="GetItemInfoRequest">
     <wsdl:part name="parameters" element="i0:GetItemInfoRequest"/>
   </wsdl:message>
   <wsdl:message name="GetItemInfoResponse">
     <wsdl:part name="parameters" element="i0:GetItemInfoResponse"/>
   </wsdl:message>
   <wsdl:message name="GetNotebooksRequest">
     <wsdl:part name="parameters" element="i0:GetNotebooksRequest"/>
   </wsdl:message>
   <wsdl:message name="GetNotebooksResponse">
     <wsdl:part name="parameters" element="i0:GetNotebooksResponse"/>
   </wsdl:message>
   <wsdl:message name="GetProductInfoRequest">
     <wsdl:part name="parameters" element="i0:GetProductInfoRequest"/>
   </wsdl:message>
   <wsdl:message name="GetProductInfoResponse">
     <wsdl:part name="parameters" element="i0:GetProductInfoResponse"/>
   </wsdl:message>
   <wsdl:message name="GetWebAccountInfoRequest">
     <wsdl:part name="parameters" element="i0:GetWebAccountInfoRequest"/>
   </wsdl:message>
   <wsdl:message name="GetWebAccountInfoResponse">
     <wsdl:part name="parameters" element="i0:GetWebAccountInfoResponse"/>
   </wsdl:message>
   <wsdl:message name="ResolveWebUrlRequest">
     <wsdl:part name="parameters" element="i0:ResolveWebUrlRequest"/>
   </wsdl:message>
   <wsdl:message name="ResolveWebUrlResponse">
     <wsdl:part name="parameters" element="i0:ResolveWebUrlResponse"/>
   </wsdl:message>
   <wsdl:message name="SkyDocsService_GetChangesSinceToken_ServerErrorFault_FaultMessage">
     <wsdl:part name="detail" element="i0:ServerError"/>
   </wsdl:message>
   <wsdl:message name="SkyDocsService_GetItemInfo_ServerErrorFault_FaultMessage">
     <wsdl:part name="detail" element="i0:ServerError"/>
   </wsdl:message>
   <wsdl:message name="SkyDocsService_GetNotebooks_ServerErrorFault_FaultMessage">
     <wsdl:part name="detail" element="i0:ServerError"/>
   </wsdl:message>
   <wsdl:message name="SkyDocsService_GetNotebooks_TermsOfUseNotSignedFault_FaultMessage">
     <wsdl:part name="detail" element="i0:TermsOfUseNotSigned"/>
   </wsdl:message>
  <wsdl:message name="SkyDocsService_GetProductInfo_ServerErrorFault_FaultMessage">
     <wsdl:part name="detail" element="i0:ServerError"/>
   </wsdl:message>
   <wsdl:message name="SkyDocsService_GetWebAccountInfo_ServerErrorFault_FaultMessage">
     <wsdl:part name="detail" element="i0:ServerError"/>
   </wsdl:message>
   <wsdl:message 
name="SkyDocsService GetWebAccountInfo TermsOfUseNotSignedFault FaultMessage">
     <wsdl:part name="detail" element="i0:TermsOfUseNotSigned"/>
   </wsdl:message>
  <wsdl:message name="SkyDocsService_ResolveWebUrl_ServerErrorFault_FaultMessage">
     <wsdl:part name="detail" element="i0:ServerError"/>
   </wsdl:message>
</wsdl:definitions>
```
*Copyright © 2014 Microsoft Corporation.* 

# <span id="page-51-0"></span>**7 Appendix B: Full XML Schema**

For ease of implementation, the following is the full XML schema for this protocol.

```
<?xml version="1.0" encoding="UTF-8"?>
<xs:schema xmlns:sa="http://schemas.microsoft.com/2003/10/Serialization/Arrays" 
elementFormDefault="qualified" 
targetNamespace="http://schemas.microsoft.com/2003/10/Serialization/Arrays" 
xmlns:xs="http://www.w3.org/2001/XMLSchema">
  <xs:complexType name="ArrayOfstring">
     <xs:sequence>
       <xs:element minOccurs="0" maxOccurs="unbounded" name="string" nillable="true" 
type="xs:string"/>
    </xs:sequence>
   </xs:complexType>
   <xs:element name="ArrayOfstring" nillable="true" type="sa:ArrayOfstring"/>
</xs:schema>
```
*[MS-STWEB] — v20140721 Microsoft OneDrive Save to Web SOAP Web Service* 

*Copyright © 2014 Microsoft Corporation.* 

# <span id="page-52-0"></span>**8 Appendix C: Product Behavior**

<span id="page-52-7"></span>The information in this specification is applicable to the following Microsoft products or supplemental software. References to product versions include released service packs:

- **Microsoft Office 2010 suites**
- **Microsoft Office 2013**

Exceptions, if any, are noted below. If a service pack or Quick Fix Engineering (QFE) number appears with the product version, behavior changed in that service pack or QFE. The new behavior also applies to subsequent service packs of the product unless otherwise specified. If a product edition appears with the product version, behavior is different in that product edition.

Unless otherwise specified, any statement of optional behavior in this specification that is prescribed using the terms SHOULD or SHOULD NOT implies product behavior in accordance with the SHOULD or SHOULD NOT prescription. Unless otherwise specified, the term MAY implies that the product does not follow the prescription.

<span id="page-52-1"></span>[<1> Section 2.1.1:](#page-9-4) OneNote 2010 and OneDrive use **X-Office\_Authorization\_Check**.

<span id="page-52-2"></span>[<2> Section 2.1.2: A](#page-9-5)pplicable to OneNote 2010 and OneNote 2013.

<span id="page-52-3"></span>[<3> Section 3.1.4: T](#page-17-6)he **GetNotebooks** operation is only used in OneNote 2013.

<span id="page-52-4"></span>[<4> Section 3.1.4: T](#page-17-7)he **ResolveWebUrl** operation is only used in OneNote 2013.

<span id="page-52-5"></span>[<5> Section 3.1.4.3: T](#page-24-7)he **GetNotebooks** operation is only used in OneNote 2013.

<span id="page-52-6"></span>[<6> Section 3.1.4.6: T](#page-36-6)he **ResolveWebUrl** operation is only used in OneNote 2013.

*Copyright © 2014 Microsoft Corporation.* 

# <span id="page-53-0"></span>**9 Change Tracking**

<span id="page-53-1"></span>This section identifies changes that were made to the [MS-STWEB] protocol document between the April 2014 and July 2014 releases. Changes are classified as New, Major, Minor, Editorial, or No change.

The revision class **New** means that a new document is being released.

The revision class **Major** means that the technical content in the document was significantly revised. Major changes affect protocol interoperability or implementation. Examples of major changes are:

- A document revision that incorporates changes to interoperability requirements or functionality.
- The removal of a document from the documentation set.

The revision class **Minor** means that the meaning of the technical content was clarified. Minor changes do not affect protocol interoperability or implementation. Examples of minor changes are updates to clarify ambiguity at the sentence, paragraph, or table level.

The revision class **Editorial** means that the formatting in the technical content was changed. Editorial changes apply to grammatical, formatting, and style issues.

The revision class **No change** means that no new technical changes were introduced. Minor editorial and formatting changes may have been made, but the technical content of the document is identical to the last released version.

Major and minor changes can be described further using the following change types:

- **New content added.**
- Content updated.
- Content removed.
- **New product behavior note added.**
- **Product behavior note updated.**
- **Product behavior note removed.**
- New protocol syntax added.
- Protocol syntax updated.
- **Protocol syntax removed.**
- New content added due to protocol revision.
- Content updated due to protocol revision.
- Content removed due to protocol revision.
- New protocol syntax added due to protocol revision.
- **Protocol syntax updated due to protocol revision.**
- **Protocol syntax removed due to protocol revision.**

*Copyright © 2014 Microsoft Corporation.* 

Obsolete document removed.

Editorial changes are always classified with the change type **Editorially updated.**

Some important terms used in the change type descriptions are defined as follows:

- **Protocol syntax** refers to data elements (such as packets, structures, enumerations, and methods) as well as interfaces.
- **Protocol revision** refers to changes made to a protocol that affect the bits that are sent over the wire.

The changes made to this document are listed in the following table. For more information, please contact [dochelp@microsoft.com.](mailto:dochelp@microsoft.com)

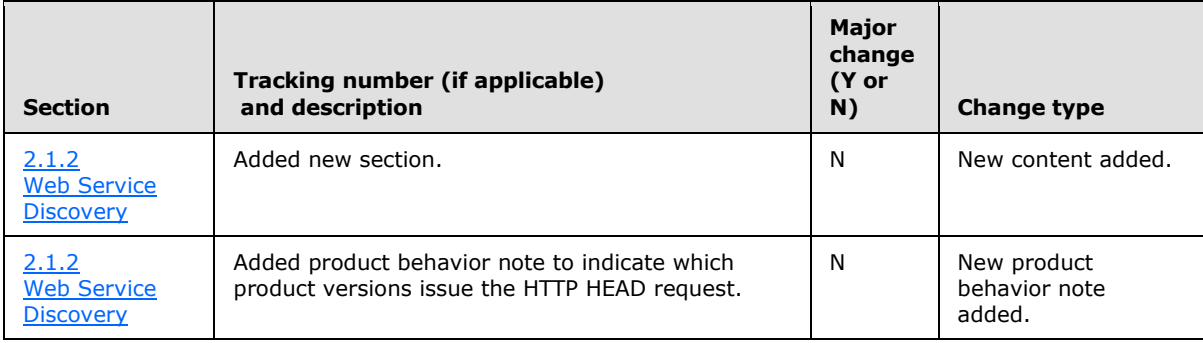

*Copyright © 2014 Microsoft Corporation.* 

# <span id="page-55-0"></span>**10 Index**

#### **A**

Abstract data model [server](#page-17-8) 18 [AccessLevelsimple type](#page-15-3) 16 [Applicability](#page-7-5) 8 [ArrayOfstringcomplex type](#page-11-2) 12 [Attribute groups](#page-16-3) 17 [Attributes](#page-16-4) 17 [Authorization discovery](#page-9-7) 10

#### **C**

[Capability negotiation](#page-7-6) 8 [Change tracking](#page-53-1) 54 [Complex types](#page-10-5) 11 [ArrayOfstring](#page-11-2) 12 [Document](#page-11-3)<sub>12</sub> [Library](#page-12-1) 13 [OperationRequest](#page-13-3) 14 [ServerError](#page-13-4) 14 [SharedLibrary](#page-13-5) 14 [SharingLevelInfo](#page-14-2) 15 [TermsOfUseNotSigned](#page-14-3) 15

#### **D**

Data model - abstract [server](#page-17-8) 18 [Documentcomplex type](#page-11-3) 12

#### **E**

Events local - [server](#page-38-7) 39 [timer -](#page-38-8) server 39 Examples [protocol](#page-39-1) 40

#### **F**

Fields - [vendor-extensible](#page-8-2) 9 [Full WSDL](#page-42-1) 43 [Full XML Schema](#page-51-1) 52

#### **G**

[Glossary](#page-5-4) 6 [Groups](#page-16-5) 17

# **I**

Implementer - [security considerations](#page-41-3) 42 [Index of security parameters](#page-41-4) 42 [Informative references](#page-6-2) 7 Initialization [server](#page-17-9) 18 [Introduction](#page-5-5) 6

# **L**

[Librarycomplex type](#page-12-1) 13 Local events [server](#page-38-7) 39

## **M**

Message processing [server](#page-17-10) 18 Messages [AccessLevelsimple type](#page-15-3) 16 [ArrayOfstringcomplex type](#page-11-2) 12 [attribute groups](#page-16-3) 17 [attributes](#page-16-4)<sup>17</sup> [authorization discovery](#page-9-7) 10 [complex types](#page-10-5) 11 [Documentcomplex type](#page-11-3) 12 [elements](#page-10-6) 11 [enumerated](#page-10-7) 11 [groups](#page-16-5) 17 [Librarycomplex type](#page-12-1) 13 [namespaces](#page-10-8) 11 [OperationRequestcomplex type](#page-13-3) 14 [ServerErrorcomplex type](#page-13-4) 14 [SharedLibrarycomplex type](#page-13-5) 14 [SharingLevelInfocomplex type](#page-14-2) 15 [SharingLevelsimple type](#page-15-4) 16 [simple types](#page-15-5) 16 [syntax](#page-10-9) 11 [TermsOfUseNotSignedcomplex type](#page-14-3) 15 [transport](#page-9-8) 10

#### **N**

[Namespaces](#page-10-8) 11 [Normative references](#page-6-3) 7

#### **O**

[OperationRequestcomplex type](#page-13-3) 14 **Operations** [GetChangesSinceToken](#page-18-2) 19 [GetItemInfo](#page-22-5) 23 [GetNotebooks](#page-24-8) 25 [GetProductInfo](#page-28-5) 29 [GetWebAccountInfo](#page-31-6) 32 [ResolveWebUrl](#page-36-7) 37 [Overview \(synopsis\)](#page-7-7) 8

#### **P**

Parameters - [security index](#page-41-4) 42 [Preconditions](#page-7-8) 8 [Prerequisites](#page-7-8) 8 [Product behavior](#page-52-7) 53 Protocol Details

*[MS-STWEB] — v20140721 Microsoft OneDrive Save to Web SOAP Web Service* 

*Copyright © 2014 Microsoft Corporation.* 

[overview](#page-17-11) 18 [Protocol examples](#page-39-1) 40

#### **R**

[References](#page-5-6) 6 [informative](#page-6-2) 7 [normative](#page-6-3) 7 [Relationship to other protocols](#page-7-9) 8

#### **S**

Security [implementer considerations](#page-41-3) 42 [parameter index](#page-41-4) 42 Sequencing rules [server](#page-17-10) 18 Server [abstract data model](#page-17-8) 18 [GetChangesSinceToken operation](#page-18-2) 19 [GetItemInfo operation](#page-22-5) 23 [GetNotebooks operation](#page-24-8) 25 [GetProductInfo operation](#page-28-5) 29 [GetWebAccountInfo operation](#page-31-6) 32 [initialization](#page-17-9) 18 [local events](#page-38-7) 39 [message processing](#page-17-10) 18 [ResolveWebUrl operation](#page-36-7) 37 [sequencing rules](#page-17-10) 18 [timer events](#page-38-8) 39 [timers](#page-17-12) 18 [ServerErrorcomplex type](#page-13-4) 14 [SharedLibrarycomplex type](#page-13-5) 14 [SharingLevelInfocomplex type](#page-14-2) 15 [SharingLevelsimple type](#page-15-4) 16 [Simple types](#page-15-5) 16 [AccessLevel](#page-15-3) 16 [SharingLevel](#page-15-4) 16 [Standards assignments](#page-8-3) 9 Syntax [messages -](#page-10-9) overview 11

#### **T**

[TermsOfUseNotSignedcomplex type](#page-14-3) 15 Timer events [server](#page-38-8) 39 **Timers** [server](#page-17-12) 18 [Tracking changes](#page-53-1) 54 [Transport](#page-9-8) 10 **Types** [complex](#page-10-5) 11 [simple](#page-15-5) 16

#### **V**

[Vendor-extensible fields](#page-8-2) 9 [Versioning](#page-7-6) 8

#### **W**

*[MS-STWEB] — v20140721 Microsoft OneDrive Save to Web SOAP Web Service* 

*Copyright © 2014 Microsoft Corporation.* 

*Release: July 31, 2014*

[WSDL](#page-42-1) 43

#### **X**

[XML Schema](#page-51-1) 52